$7/127$ 

# UNIVERSIDAD NACIONAL AUTÓNOMA DE MÉXICO

**FACULTAD DE INGENIERÍA** CENTRO DE CIENCIAS APLICADAS Y DESARROLLO TECNOLÓGICO

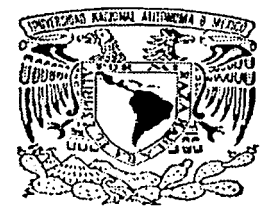

# TECNOLOGÍA DE PROTOTIPOS RÁPIDOS POR TEJIDO DE ALAMBRE MAGNETO PARA TARJETAS ELECTRÓNICAS APLICADA AL **CONTROL DE MICROEQUIPO**

# TESIS

QUE PARA OBTENER EL TÍTULO DE

INGENIERA MECÁNICA

PRESENTA:

BEATRIZ CRISTINAL OPEZ WALLE

DIRECTOR: **DR. ERNST KUSSUL** 

ASESORES: M.I. LEOPOLDO RUIZ HUERTA M.I. ALBERTO CABALLERO RUIZ

Cuidad Universitaria

 $\tau$ 

Octubre, 2003

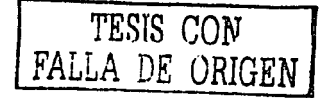

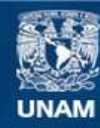

Universidad Nacional Autónoma de México

**UNAM – Dirección General de Bibliotecas Tesis Digitales Restricciones de uso**

# **DERECHOS RESERVADOS © PROHIBIDA SU REPRODUCCIÓN TOTAL O PARCIAL**

Todo el material contenido en esta tesis esta protegido por la Ley Federal del Derecho de Autor (LFDA) de los Estados Unidos Mexicanos (México).

**Biblioteca Central** 

Dirección General de Bibliotecas de la UNAM

El uso de imágenes, fragmentos de videos, y demás material que sea objeto de protección de los derechos de autor, será exclusivamente para fines educativos e informativos y deberá citar la fuente donde la obtuvo mencionando el autor o autores. Cualquier uso distinto como el lucro, reproducción, edición o modificación, será perseguido y sancionado por el respectivo titular de los Derechos de Autor.

Aumer: and unschipt derival as observed with UNAM a difession formate place business paralely in **.:o n** ! e **i** i-1' -:? **f. r."!** · '·"; ·• •· ·• •  $\mathcal{L}$ <u>Lépez vlolle</u> ~-=~H'r·,~- ¿~u1~~c·b:• ~ \_\_\_ ~c-~.~~ .. \_\_

*A* mi *mamá, Maria Cristina, porque sin ti simplemente no estarla aquí.* 

**.-lgrmlecimh•mtJS** 

*A* mi *papá, Ciriaco, por todo su cariño y apoyo.* 

*A* mi *hermana, Jeanette, por ser un poquito ingeniera junto conmigo.* 

*A* mi *hermano, Gabriel, por su ayuda y apoyo a larga distancia.* 

*A* mis *cuñados, JimiBeth y Pepe, por sus ánimos y buena vibra.* 

*A Javier, por ser mi complemento perfecto y estar siempre a* mi *lado.* 

*A* mi *toda mi familia,* los *López y* los *Walle, por su afecto y apoyo en todo momento.* 

*A la familia Oluera Solario, por hacerme sentir parte de su familia.* 

*A Susana y Ana Gabriela, por ser* mis *mejores amigas, a pesar del tiempo y la distancia.* 

*A* mis *amigos de la facultad, principalmente a Eduardo* y *David, por no dejarme morir en el intento.* 

*A* mis *compañeros* y *profesores de la facuÍtad, por hacerme crecer en todos ser:itidos.* 

*Al Dr. Ernst Kussul, por toda su paciencia y conocimientos para la realización de este trabajo.* 

*A Alberto y Leopoldo, también por su paciencia, asesorías y apoyo en todo*  **momento.** 

*A David, por* ser *un buen amigo y maestro a* lo *largo de estos años.* 

*A la Dra. Graciela y la Dra. Tetyana, por su alegria, aliento y apoyo. Gracias a*  Saslta *por sus dibujos.* 

*A Don Mario, por sus sugerencias y apoyo en todo el trabajo de taller.* 

*A* mis *sinodales, por sus comentarios y rapidez en las revisiones:* 

*Dr. Emst Kussul Dr. Jesús Manuel Dorador M.l. Alberto Caballero Ruiz Ing. Ulises Peñuelas Rivas Ing. Serafin Castañeda Cedeño* 

*A* los *proyectos CONACYT 33944-U y PAPIIT IN-112102, por financiar este trabajo.* 

*Al Centro de Ciencias Aplicadas y Desarrollo Tecnológico, por adoptarme cordialmente.* 

*A la Facultad de Ingeniería, por su infraestructura y recursos ltumanos que contribuyeron a* mi *formación personal y profesional.* 

*A la Universidad Nacional Autónoma de México, por ser un espacio maravilloso y fomentar* mi *desarrollo integral.* 

*imlin•* 

# **ÍNDICE**

ensis. anasis (n.

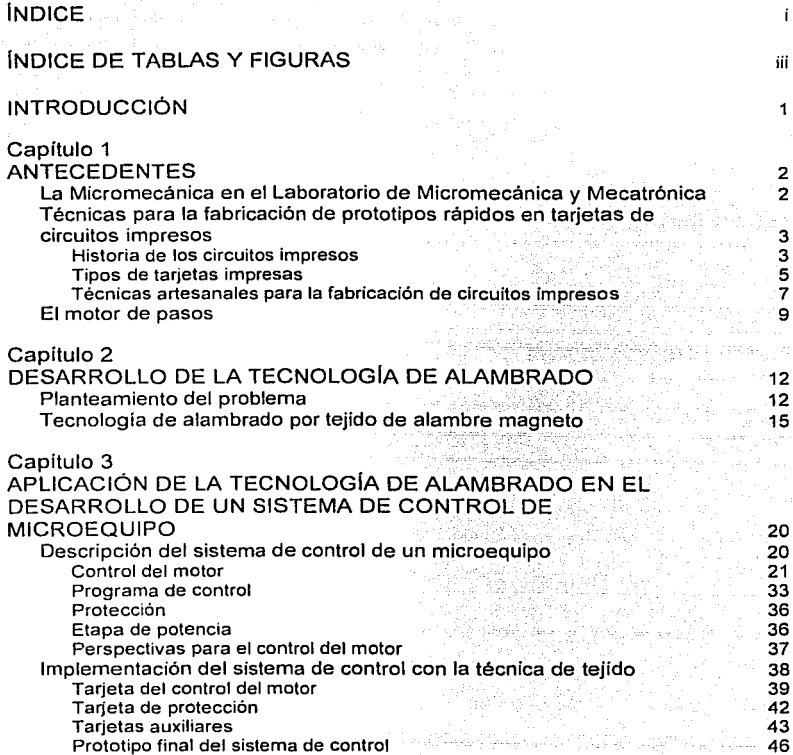

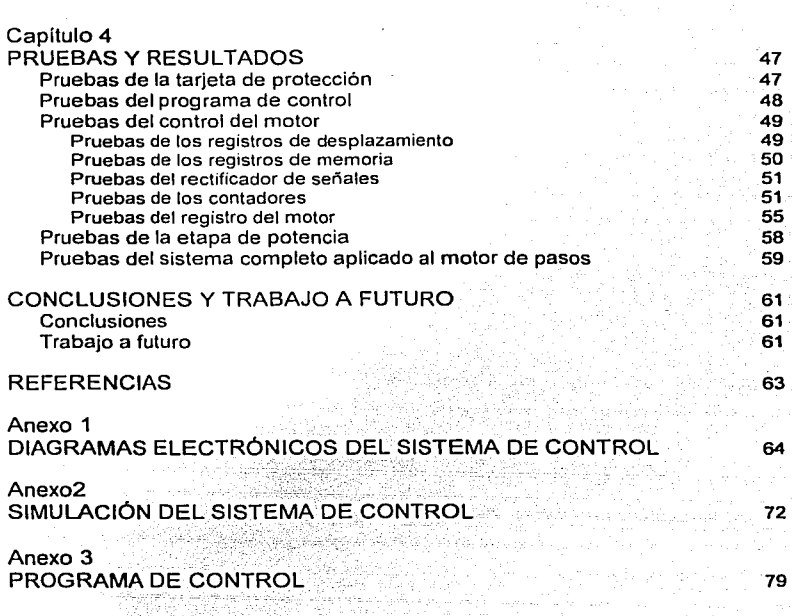

 $\epsilon$  and  $\epsilon$  , and  $\epsilon_{\rm{max}}$ 

والمهابين والمتشور المحالف

a construction of the product program.

أوالمحالة المساسي

الأخرى: أخبر بروتي مسلمين المهرات الأخرى المسلمين ومعاقلة المسلمين المنابع المنابع المسلمين.<br>المنابع المسلمين<br>المنابع

 $\sim$ 

when an array is seen as a series of the second contract  $\mathcal{L}_{\mathcal{A}}$ 

*/11dic:t!* 

والمستد

*Íudice de tablas y figuras* 

ひふん えいかつぶんか

ುವುದು ಹಾ

# **ÍNDICE DE TABLAS Y FIGURAS**

the control of the con-

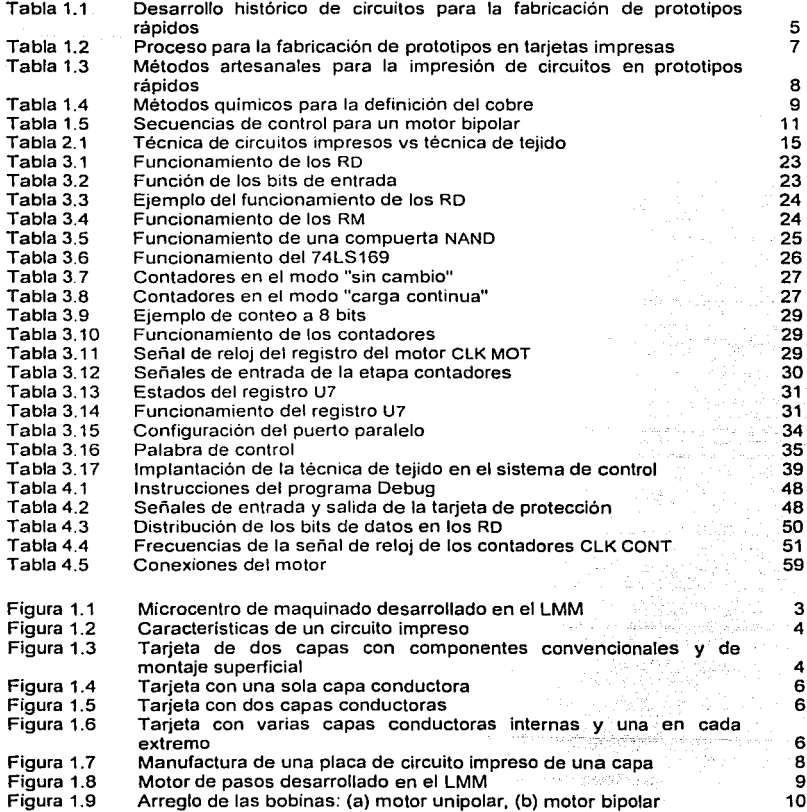

the community of the series

and the basis of the context restriction and the couple of the country of the context of the context of the context of the context of the context of the context of the context of the context of the context of the context o

**College Control** 

Service products

¡¡¡

Vaast

 $\sim$ 

*İndice de tablas y figuras* 

Singa.<br>Patriak

ç.

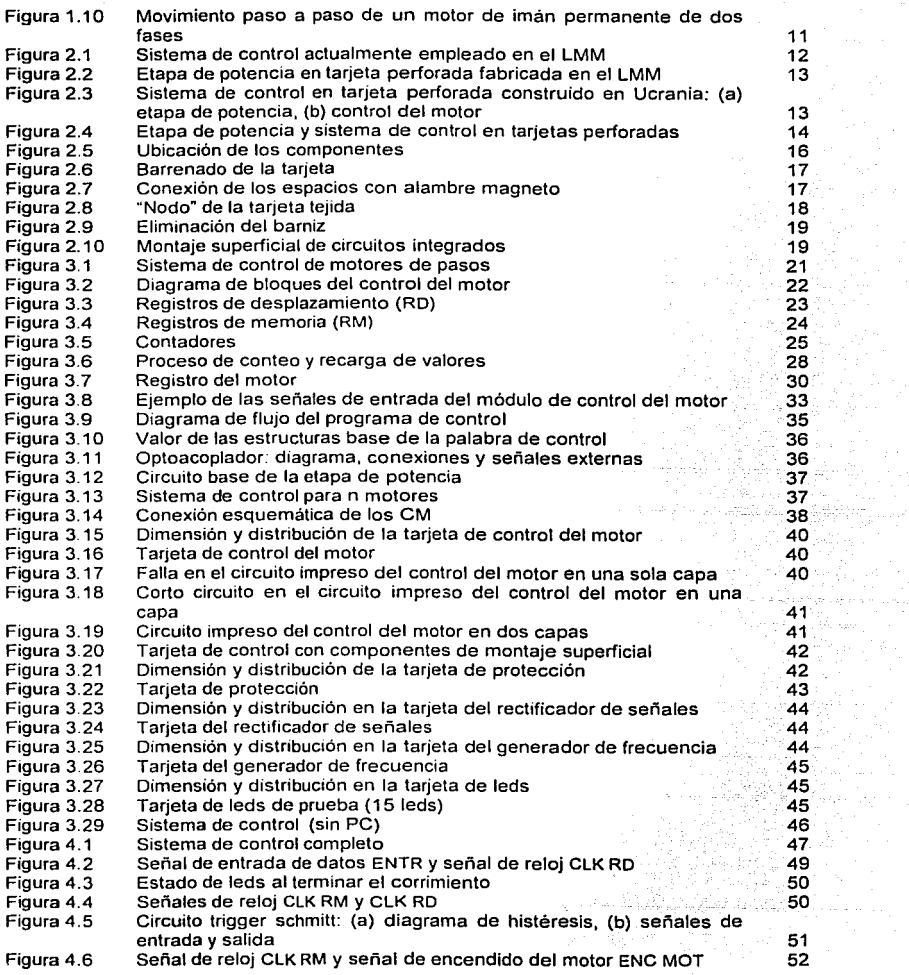

m signal at mark of only a signal and provide the set of the same of the state of the state of the state of the

# Indice de tablas y figuras

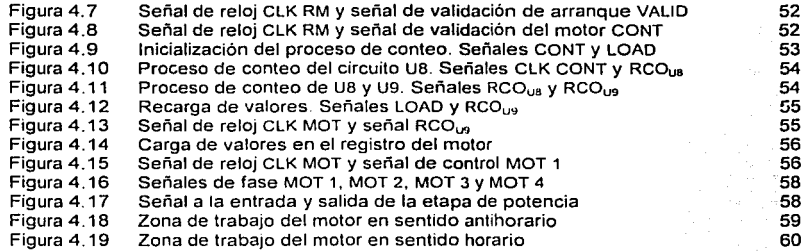

ı

# **INTRODUCCIÓN**

**En esta sección se plantea la situación actual en el desarrollo de microeqwpo** *y* **la fabricación de prototipos electrónicos. asl como el contenido de cada uno de los capítulos que conforman este trabajo.** 

El estudio y la fabricación de micromáquinas ha aumentado considerablemente en una gran cantidad de proyectos académicos. En el Laboratorio de Micromecánica y Mecatrónica (LMM) del Centro de Ciencias Aplicadas y Desarrollo Tecnológico (CCADET) de la UNAM se trabaja en el desarrollo de microequipo y su automatización: ambos, de bajo costo.

En este sentido, las tendencias actuales demandan nuevas tecnologias para la fabricación de prototipos electrónicos rápidos y nuevos sistemas de control para la automatización de microcélulas de manufactura. Ambos capaces de escalar su tamaño al nivel de los microdispositvos.

De esta forma, nace la propuesta de plantear una nueva tecnologia para la fabricación de tarjetas electrónicas en prototipos rápidos por tejido de alambre magneto, la cual sirva de base para la construcción y estudio de un sistema electrónico de control para microequipo.

El presente trabajo se divide en cuatro capítulos.

En el primer capitulo se presenta el trabajo del LMM dentro de la micromecánica. Además, se establece un marco histórico del desarrollo de tarjetas electrónicas y se describen algunos procesos para la fabricación de prototipos rápidos en circuitos impresos. Igualmente, se presenta el motor desarrollado en el mismo laboratorio; éste modelo se emplea en la automatización de microequipo.

En el segundo capitulo se establecen las necesidades del LMM que generaron el desarrollo de un nuevo sistema de control y una nueva tecnología para la conexión de circuitos. Además, se describe el proceso de fabricación de la tecnología de alambrado por tejido.

El tercer capítulo se describe el sistema de control de microequipo, así como su implementación en tarjetas tejidas.

En el cuarto capitulo se detallan las pruebas efectuadas al sistema de control asl como las señales obtenidas en cada una de ellas.

Por último, se establecen las conclusiones, en donde se analizan los resultados obtenidos del proyecto y se proponen algunas recomendaciones para continuar con el desarrollo del mismo.

# **Capítulo 1 ANTECEDENTES**

En este cap/lulo se presenta et trabajo del LMM dentro de la mícromecaníca. Además, se establece **un marco histórico del desarrollo de tarjetas electrónicas** *y* **se describen algunos procesos para la fabnCación de prototipos rápidas en circwlos impresos. Igualmente, se presenta el motor desarrollado en el mismo laboratorio, el cual se emplea en la automatización de microequipa.** 

a di nazionale mendeba dan dan dan

## **La micromecánica en el Laboratorio de Micromecánica y Mecatrónica**

n (1966–1978), an Contae Amazon, amhraidh an comhair a chuid an air an<br>Chaidh an Comhair an Chuid an Comhair an Chuid an Chuid an Chuid<br>Chuid an Comhair an Chuid an Chuid an Chuid an Chuid an Chuid an Chuid

La miniaturización de diversos sistemas mecánicos se encuentra cada vez más generalizada. En el Laboratorio de Micromecánica y Mecatrónica (LMM) del Centro de Ciencias Aplicadas y Desarrollo Tecnológico (CCADET) de la UNAM se han realizado múltiples investigaciones dentro de esta área desde 1999.

El trabajo efectuado en el LMM se enmarca dentro de la tecnologla aplicada a la creación de microequipo. llamada MicroEquipment Technology (MET), desarrollada en el mismo laboratorio. Esta tecnología tiene sus bases en la tecnología de las Micromachine Tools (MMT) [1).

La principal ventaja de MET radica en el uso de los principios de manufactura y diseño de la mecánica convencional (escala humana) para la construcción de dispositivos micromecánicos y microelectromecánicos. Además, contempla ajustar el tamaño de las máquinas herramienta proporcionalmente al tamaño de los microcomponentes fabricados por éstas [2].

Igualmente, esta tecnología asume la producción de microequipo de manera derivada. Esto es, la primera generación de microequipo se fabrica con la ayuda de herramientas convencionales. El microequipo generado, se emplea para la fabricación de la segunda generación más pequeña. y asi sucesivamente.

Ahora bien, el primer prototipo de microcentro de maquinado de la primera generación se construyó en el lnternational Research and Training Center of lnformation Technology Sciences of Ukraine en 1997. En el año 2000 se terminó el segundo prototipo en el LMM, el cual se ilustra en la figura 1.1. En este laboratorio se definió un microcentro de maquinado como: "una máquina herramienta que permite hacer un amplio rango de operaciones por arranque de material ( ... ), que posee bajas dimensiones, o bien sus componentes o productos tienen dimensiones globales inferiores a 15 mm" (1].

Por otro lado, las microfábricas permiten un bajo consumo energético, ahorro de recursos, aprovechamiento de espacios y flexibilidad en su uso y diseño (2]. Sin embargo, para

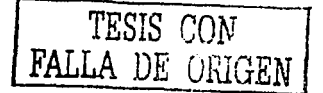

Antocodentes

conservar dichas características es necesario considerar baios costos tanto para su fabricación, como en la automatización de la misma

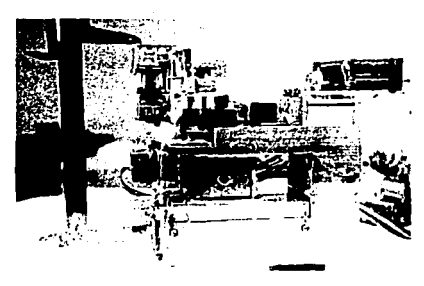

**Figura 1.1 M1crocentro de maquinado desarrollado en el LMM** 

Para el prototipo desarrollado en el LMM, cuyas dimensiones son de 130 x 160 x 85 mm, el costo de sus componentes fue menor a 100 USO, comparado con los varios miles de dólares que se emplearon para la fabricación de un microtorno japonés (2].

Actualmente, se está desarrollando la primera generación de una microcélula de<br>producción, la cual comprende, además de micromáguinas herramientas. micromáquinas micromanipuladores, para ensamble o alimentación, y lineas de transporte. Además, se planea la elaboración un nuevo prototipo de microcentro de maquinado con dimensiones no mayores a 60 x 60 x 60 mm [2).

# **Técnicas para la fabricación de prototipos rápidos en tarjetas de circuitos impresos**

La automatización del microequipo fabricado en el LMM es fundamental en su desarrollo. Por lo tanto, la construcción de prototipos rápidos para sus circuitos de control también es objeto de investigación en el laboratorio. Hasta la realización de este trabajo, éstos se llevaban a cabo mediante las técnicas convencionales para la fabricación de prototipos rápidos en tarjetas de circuitos impresos o PCB (Printed Circuit Board).

#### **Historia de los circuitos impresos**

Desde el principio de la fabricación de tos dispositivos electrónicos se buscaron procedimientos tecnológicos para establecer las uniones entre éstos. Su función era proveer el soporte necesario para los componentes y las conexiones eléctricas requeridas. En 1920 se ideó la primera forma de realizar las conexiones eléctricas entre elementos electrónicos, apoyándolos sobre un chasis metálico. Posteriormente, con la impresión sobre seda, aparecieron los primeros circuitos impresos (3].

Otras tecnologlas, consideradas como el punto medio entre las conexiones de chasis y las tarjetas impresas actuales, emplean tarjetas perforadas sencillas o con líneas (o cuadros) de cobre. Estas últimas, aún se utilizan para la fabricación de prototipos sencillos [4].

Las tarietas de circuitos impresos (PCB) que se emplean en la actualidad fueron desarrolladas por el Dr. Paul Eisler alrededor de 1940. A partir de entonces, se volvieron el medio más utilizado en el mundo de los dispositivos electrónicos. La figura 1.2 muestra un circuito impreso tradicional [3].

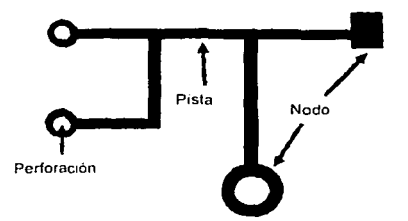

Figura 1.2 Características de un circuito impreso

Estas tarjetas se adecuan a dos tipos de componentes, los convencionales y Jos de montaje superficial, ilustrados en la figura 1.3. Las terminales de los componentes convencionales cruzan la placa a través de perforaciones; en tanto, las terminales de los componentes de montaje superficial se colocan sobre la tarjeta; además, son más pequeños y la distancia entre sus terminales es menor, entre otras características. Dependiendo de las necesidades del circuito pueden emplearse uno u otro, o incluso ambos tipos [5].

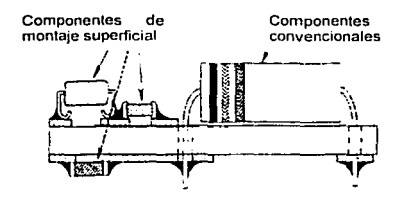

Figura 1.3 Tarjeta de dos capas con componentes convencionales y de montaje superficial

Por otro lado, actualmente existen aplicaciones donde se podrian emplear tecnologias alternas, en particular las que incrementan la densidad de componentes electrónicos por área ocupada en la tarjeta. Esto se logra utilizando dispositivos y tecnologias especiales, corno las llamadas tecnologias hlbridas o los circuitos flexibles, en las que circuitos enteros pueden tener la forma de un microcomponente, aunque su construcción resulta

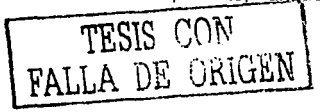

 $\boldsymbol{1}$ 

# PAGINACIÓN DISCONTINUA

ser mucho más compleja y requiere de un mayor nivel tecnológico, de manera que no se utilizan en la fabricación de prototipos rápidos [6].

الأراوي المتواصلات أأنت المستعدد المتحدة المتواصل

La descripción de cada una de las tecnologías de conexiones para la fabricación de prototipos mencionadas anteriormente, se resume en la tabla 1. 1

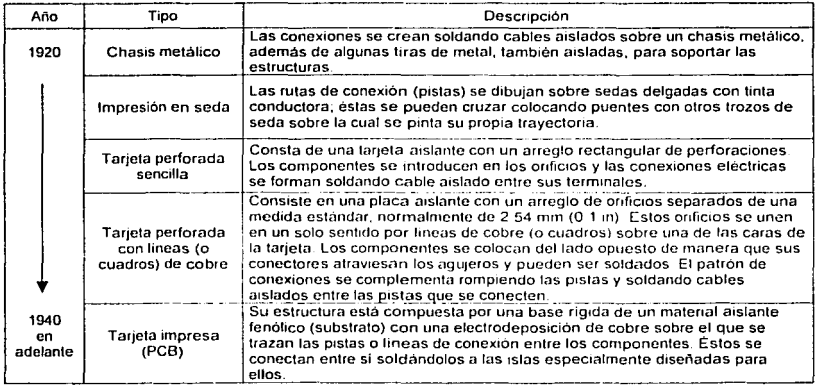

Tabla 1.1 Desarrollo histórico de circuitos para la fabricación de prototipos rápidos

## Tipos de tarjetas impresas

Existen dos tipos principales de tarjetas impresas según el número de planos conductores que contengan:

- ;. una capa
- > multicapa
	- o doble capa
	- o más de dos capas

La tarjeta de una capa, figura 1.4, tiene un plano de cobre en un solo lado de la base, por lo que representa la forma más simple de una PCB y por consecuencia, su fabricación es la más sencilla.

La tarjeta multicapa de dos capas tiene dos planos conductores, uno a cada lado de la base. En ocasiones se requiere conectar ambos lados de la tarjeta, lo que incrementa la dificultad en su proceso de manufactura. Su estructura se ilustra en la figura 1.5.

La tarjeta rnulticapa de más de dos capas es la unión de varias tarjetas de una o dos capas de manera que se forman diversos planos paralelos de cobre aislados entre si,

como se observa en la figura 1.6. Esta tarjeta es la más complicada, de manera que no es muy utilizada en la fabricación de prototipos rápidos.

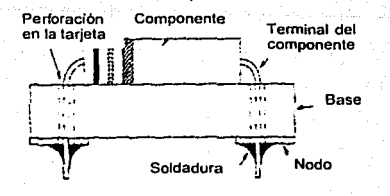

Figura 1.4 Tarjeta con una sola capa conductora

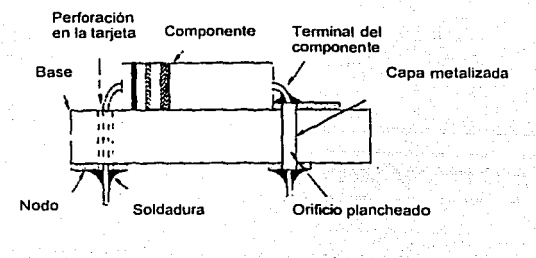

Figura 1.5 Tarjeta con dos capas conductoras

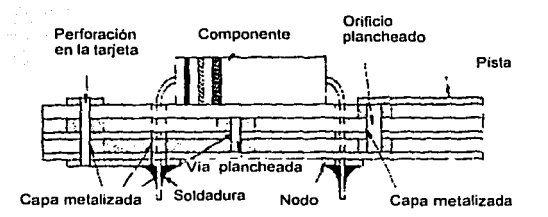

Figura 1.6 Tarjeta con varias capas conductoras internas y una en cada extremos

El uso de uno u otro tipo de tarjeta depende de la complejidad del circuito, la cantidad de componentes, el espacio disponible y el costo, entre otras condiciones.

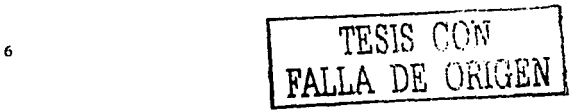

### Técnicas artesanales para la fabricación de circuitos impresos

The main company of the grand of the

december of the British and Constitution

El proceso más generalizado para la manufactura de prototipos rápidos en tarjetas de circuitos impresos incluye seis pasos [3], [5] y [6]: preprocesamiento, impresión del circuito, limpieza, peñerado, pruebas y acabado, los cuales se describen en la tabla 1.2.

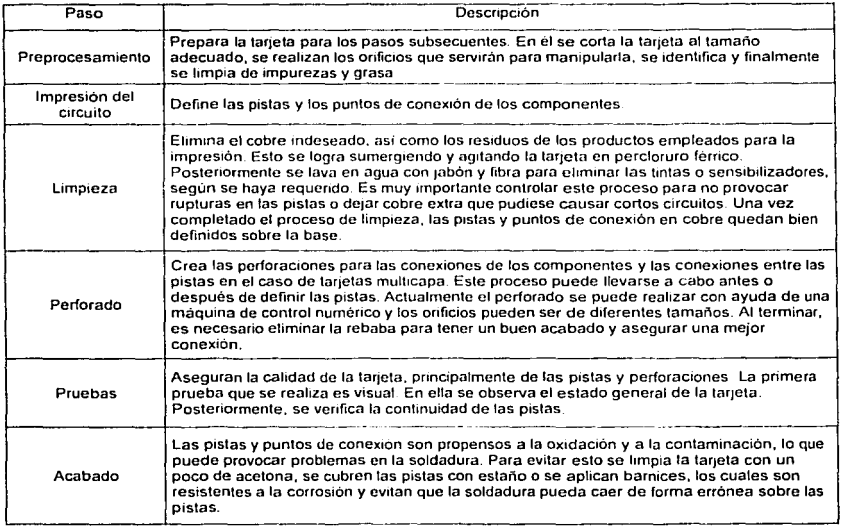

Tabla 1.2 Proceso para la fabricación de prototipos en tarjetas impresas

La figura 1.7 ilustra los procedimientos básicos para la fabricación de tarietas impresas de una capa [3] empleando cualquiera de los procesos de impresión de circuitos descritos más adelante.

Ahora bien, existen diferentes métodos para la impresión del diseño del circuito. En el caso de prototipos rápidos, las técnicas más empleadas se presentan en la tabla 1.3. Estas técnicas, así como el proceso de manufactura descrito anteriormente, sólo son factibles para la construcción de prototipos en tarjetas con una o dos capas, lo que limita su uso a circuitos no muy complejos.

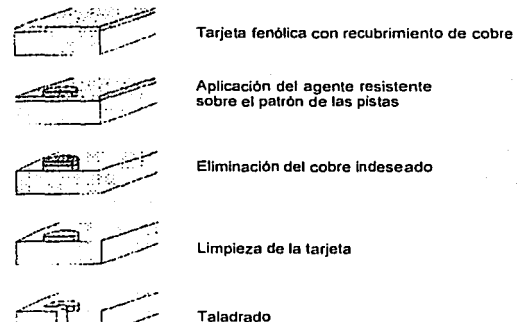

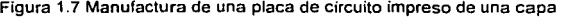

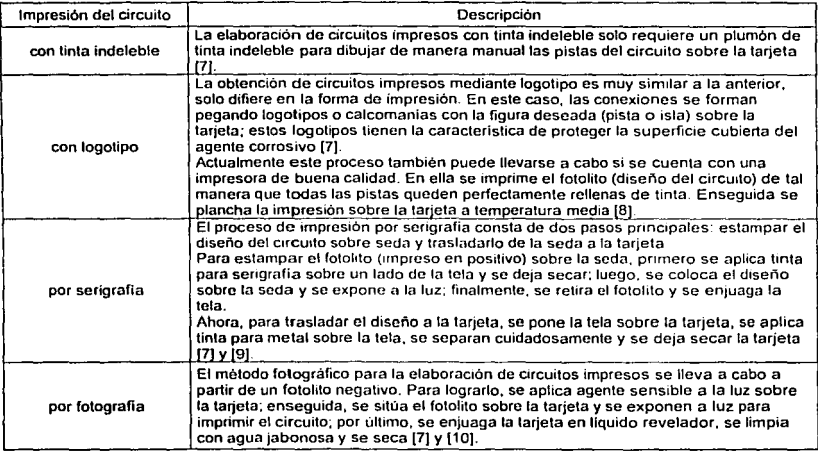

Tabla 1.3 Métodos artesanales para la impresión de circuitos en prototipos rápidos

Por otro lado, hay dos métodos químicos para la definición del cobre sobre la tarjeta. El primero es el método substractivo, y el segundo es el aditivo. En general, se emplea una

combinación de ambos en un método conocido como manufactura semi-aditiva (5]. Los tres métodos se describen en la tabla 1.4.

| Método       | Proceso                                                                                                    |
|--------------|----------------------------------------------------------------------------------------------------|
| Substractivo | > Se imprime el patrón de las pistas del circuito sobre la capa de cobre; se<br>emplean químicos anticorrosivos para proteger el cobre que se encuentre<br>baio la impresión.<br>Se corroe el cobre no deseado de la superficie de la placa, dejando<br>únicamente el patrón de las pistas libres sobre la superficie. |
| Adilivo      | Se emplea un substrato sin revestimiento y se adiciona el cobre deseado<br>≻ .<br>para formar las pistas. Es un método más lento, complicado y caro.                                                                                                    |
| Semi-adilivo | Las pistas se trazan mediante el método substractivo.<br>Las perforaciones, en el caso de ser necesarias (tarietas de dos capas y<br>⋗<br>multicapas), se metalizan con el método aditivo.                                                                                                    |

Tabla 1.4 Métodos qulmicos para la definición del cobre

Al terminar la fabricación de la tarieta, es necesario colocar los componentes y soldarlos, lo cual recibe el nombre de ensamblado. La habilidad de ensamblar una tarjeta de circuitos impresos con gran calidad es fundamental y aunque existen máquinas ensambladoras de gran velocidad, el ensamblado manual es muy común todavía, sobre todo cuando los bajos volúmenes de producción no solventan el costo de una máquina automatizada.

## El motor de pasos

El motor de pasos utilizado para la automatización del microequipo también fue desarrollado en el LMM. La figura 1.8 lo ilustra. Este motor presenta varias ventajas, tales como la simplicidad en su diseño, manufactura y ensamble, y su bajo costo (2]. Además, corresponde perfectamente a las necesidades del microequipo, su tecnologla no depende de la industria y conserva la factibilidad de reducir sus dimensiones en futuras generaciones.

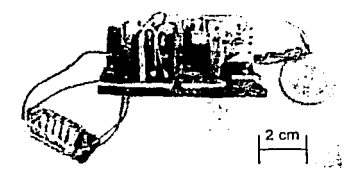

Figura 1.8 Motor de pasos desarrollado en el LMM

Un motor de pasos es una máquina eléctrica cuyo eje gira un ángulo preciso, llamado paso, cuando se aplica un conjunto adecuado de pulsos eléctricos. Asl, un motor de pasos es un actuador, es decir, convierte una entrada eléctrica en una función mecánica.

Los motores de pasos pueden ser de reluctancia variable, de imán permanente o hlbridos.

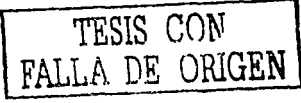

Los motores de reluctancia variable constan de múltiples dientes en el rotor y varios polos salientes en el estator.

En los motores de imán permanente, el estator conserva la misma forma, mientras el rotor está constituido por un imán permanente de forma cilindrica.

Los motores híbridos combinan las características de ambos motores; esto es, su rotor es un imán permanente cilíndrico polarizado axialmente cubierto por otro cilindro dentado, y el estator presenta polos dentados.

Dentro de los motores de imán permanente están los motores bipolares y unipolares. La principal diferencia entre ellos radica en la conexión de sus bobinas, como se observa en la figura 1.9.

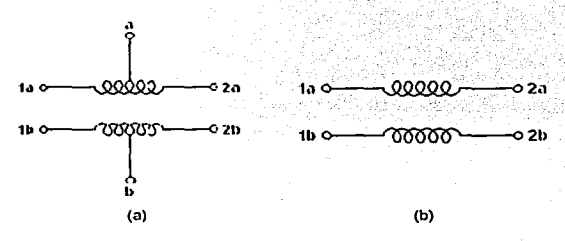

Figura 1.9 Arreglo de las bobinas: (a) motor unipolar, (b) motor bipolar

El motor empleado para este trabajo, es un motor de pasos bipolar que contiene 4 bobinas con alma de fundición gris. soportadas por una placa de latón y otra de acero, que de igual manera soportan al eje del rotor. El rotor fue fabricado de material magnetizado permanentemente. su campo magnético es diametral. Las bobinas están conectadas de manera cruzada y sin punto central. De esta manera el motor cuenta con 4 puntos de contacto de entrada (1].

De acuerdo con la descripción anterior, es posible deducir que el motor cuenta con 4 pasos por revolución, y puede ser forzado a ocho medios pasos, sin embargo esta opción nunca se utilizó durante este trabajo.

Aunque opere a muy bajas velocidades, los motores bipolares alcanzan . un par relativamente alto. Además, en general su construcción es simple y su bajo costo lo hace ideal para aplicaciones no industriales.

Los motores de paso bipolares están diseñados por dos bobinas separadas, como se aprecia en la figura 1.9, cuyas polaridades necesitan ser invertidas en cada acción para hacer girar el rotor, ésto si el modo de operación es estándar, el cual se ilustra en la figura 1.1 O. Este tipo de motores sólo cuentan con cuatro conexiones, dos para cada fase (15].

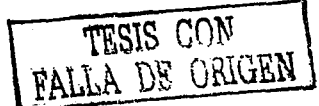

10

**Antecedentes** 

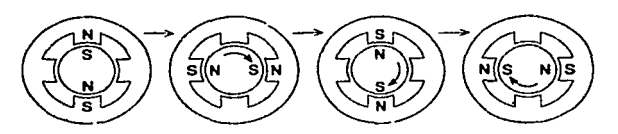

Figura 1.10 Movimiento paso a paso en modo estándar de un motor bipolar

Adicionalmente, es posible activar, dos bobinas al mismo tiempo por cada paso del motor. obteniendo lo que se conoce como secuencia de dos fases. En este caso el par es 1.5 veces mayor al de la secuencia de una fase, pero consume el doble de corriente [15]. Esta es la secuencia de control que genera el sistema de control propuesto.

Finalmente, se tiene la secuencia a medio paso. Esta corresponde a la combinación de las dos anteriores, es decir, se activa una sola bobina, luego dos y así sucesivamente, provocando que el número de pasos por revolución sea el doble y el ángulo de paso se reduzca a la mitad [15]. La secuencia de control para cada modo de operación [14] se presenta en la tabla 1.5.

| Operación                               |                 | Secuencia de control    |                                   |                          |                          |                          |  |  |
|-----------------------------------------|-----------------|-------------------------|-----------------------------------|--------------------------|--------------------------|--------------------------|--|--|
|                                         |                 | No.                     | 1a                                | 1 <sub>b</sub>           | 2a                       | 2 <sub>b</sub>           |  |  |
|                                         |                 | 1                       | ÷                                 | $\hat{\phantom{a}}$      | $\hat{\phantom{a}}$      | ٠                        |  |  |
|                                         |                 | 2                       | $\tilde{\phantom{a}}$             | Ŧ                        | $\overline{a}$           | ٠                        |  |  |
|                                         |                 |                         | ٠                                 | ٠                        | $\ddot{}$                | ٠                        |  |  |
| Estándar (una sola fase)                |                 | 4                       | ٠                                 | ٠                        | ٠                        | ÷                        |  |  |
|                                         |                 | 5                       | ٠                                 | ٠                        | $\blacksquare$           |                          |  |  |
|                                         | Sentido horario | $\overline{\epsilon}$   | $\blacksquare$                    | $\ddotmark$              | $\cdot$                  |                          |  |  |
|                                         |                 | 7                       | ٠                                 | $\overline{a}$           | ۰                        | u,                       |  |  |
|                                         |                 | ह                       | $\overline{\phantom{a}}$          | ۰                        | ٠                        | ۰                        |  |  |
|                                         |                 |                         |                                   |                          |                          |                          |  |  |
|                                         |                 | No.                     | 1a                                | 1b                       | 2a                       | 2 <sub>b</sub>           |  |  |
|                                         |                 | 1                       | ٠                                 | $\overline{a}$           | ÷.                       | ٠                        |  |  |
|                                         |                 | $\overline{\mathbf{z}}$ | Ŧ                                 | ٠                        | ٠                        | ٠                        |  |  |
|                                         | Sentido horario | $\overline{\mathbf{3}}$ | ٠                                 | Ŧ                        | Ŧ                        | $\blacksquare$           |  |  |
| Dos fases                               |                 | $\frac{4}{5}$           | ٠                                 | ٠                        | $\ddotmark$              | $\ddot{}$                |  |  |
|                                         |                 |                         | ٠                                 | ٠                        | $\bullet$                | ۰                        |  |  |
|                                         |                 |                         | ÷                                 | ٠                        | $\overline{\phantom{0}}$ | ÷,                       |  |  |
|                                         |                 | 7                       | ٠                                 | $\ddotmark$              | ٠                        | ۰                        |  |  |
|                                         |                 | $\overline{\mathbf{8}}$ | ٠                                 | ä,                       | ۰                        | ۰                        |  |  |
|                                         |                 | No.                     | 1a                                | 1b                       | 2a                       | 2 <sub>b</sub>           |  |  |
|                                         |                 | 1                       | $\ddot{}$                         | ٠                        | ۰                        | $\blacksquare$           |  |  |
|                                         |                 |                         | ٠                                 | ٠                        | ۰                        | $\ddot{\phantom{0}}$     |  |  |
|                                         |                 | $rac{2}{3}$             | ٠                                 | $\ddot{}$                | ۰                        | ٠                        |  |  |
|                                         |                 | 4                       | ÷.                                | $\overline{+}$           | Ŧ                        | $\overline{\phantom{a}}$ |  |  |
| Medio paso                              | Sentido horario | 5                       | ٠                                 | $\blacksquare$           | ۰                        | $\ddot{\phantom{0}}$     |  |  |
| and the con-                            |                 | 6                       | ٠                                 | ٠                        | ÷                        | Ŧ                        |  |  |
|                                         |                 | 7                       |                                   | ۰                        | $\overline{\phantom{a}}$ | ۰                        |  |  |
|                                         |                 | $\overline{\mathbf{g}}$ | $\qquad \qquad \blacksquare$<br>۰ | $\overline{\phantom{a}}$ | $\ddot{\phantom{a}}$     | Ŧ                        |  |  |
| ار دیگر خلاشهید<br>ţ.,<br>$\sim$ $\sim$ |                 |                         |                                   |                          |                          |                          |  |  |

Tabla 1.5 Secuencias de control para un motor bipolar

DE ORIGEN

*/Je:rurrol/o* ,/t! *la tecnologiu d1.! alamht·ddo* 

# Capítulo 2 DESARROLLO DE LA TECNOLOGÍA DE ALAMBRADO

En este capitulo se establecen las necesidades del LMM que generaron el desarrollo de un nuevo sistema de control *y* una nueva tecnologla para la conexión de circwtos. Además, se describe el proceso de fabricación de la tecnología de alambrado por tejido.

## Planteamiento del problema

Un aspecto de gran importancia para la microcélula de manufactura que está siendo desarrollada en el LMM es la necesidad de automatizarla conservando los criterios de bajo costo, simplicidad y capacidad de reducción.

Actualmente, el sistema de control de una micromáquina se lleva cabo con una computadora personal y dos puertos paralelos, lo que permite controlar hasta cuatro motores. El microcentro de maquinado construido en el LMM emplea este sistema, el cual se ilustra en la figura 2.1. Sin embargo, la célula de manufactura que se planea desarrollar contará con al menos doce motores. lo que implica que para una célula de producción de escritorio se emplearían mínimo tres computadoras utilizando este sistema sin ninguna modificación, lo que plantea un problema de costo y espacio.

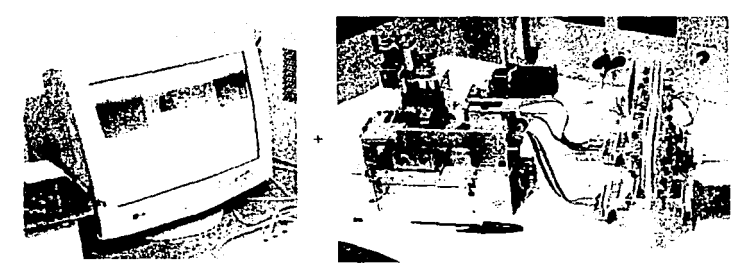

Figura 2 1 Sistema de control actualmente empleado en el LMM

De ahi surge la necesidad de desarrollar un nuevo sistema de control para varias micromáquinas herramienta y micromanipuladores empleando sólo una computadora. Adicionalmente, el desarrollo de microequipo también demanda la producción de circuitos impresos más complejos y con dimensiones cada vez menores, sin perder de vista los

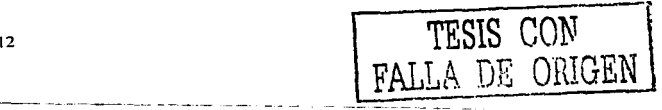

Desarrollo de la tecnologia de alambrado

principios de trabajo del laboratorio, es decir, la independencia tecnológica, la sencillez del proceso, el bajo costo y la posibilidad de escalar las dimensiones del circuito. Por ejemplo, la fabricación de tarjetas multicapa en. PCB puede resultar muy costosa y tardada, ya que el laboratorio no cuenta con los recursos para la fabricación de las mismas, lo que retrasaria el desarrollo final de un prototipo.

En el LMM, los prototipos de los circuitos electrónicos se realizan sobre tarjetas perforadas con lineas y cuadros de cobre, los cuales no permiten la miniaturización de la tarjeta y son muy laboriosas, entre otras desventajas. La figura 2.2 muestra la etapa de potencia actualmente utilizada para el microcentro de maquinado. Además, la figura 2.3 presenta la tarjeta de un sistema de control para el microequipo desarrollado previamente en Ucrania. Finalmente, la figura 2.4 ilustra los dos prototipos a fin de establecer una comparación entre ambos, en lo referente a sus dimensiones.

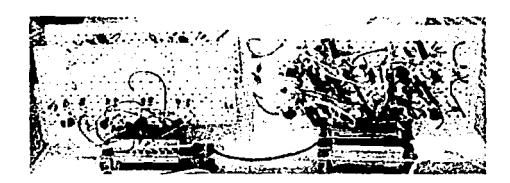

**Figura 2 2 Etapa de potencia en tarieta perforada fabricada en el LMM** 

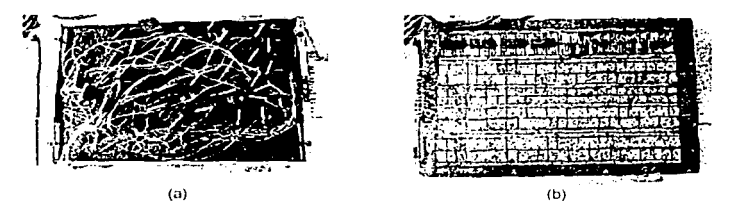

**Figura 2.3 Sistema de control en tarjeta perforada construido en Ucrania·**  (a) etapa de potencia, (b) control del motor

TESIS *CON*  **FALLA DE ORIGEN** 

Desarrollo de la tecnologia de alambrado

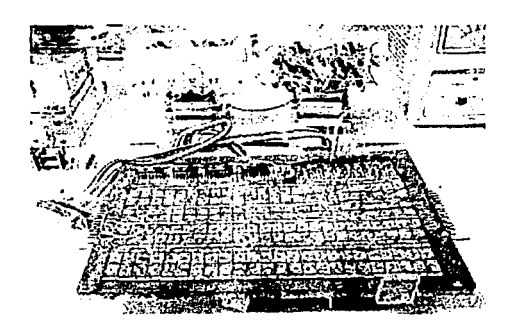

**Figura 2.4 Etapa de potencia y sistema de control en tarjetas peñeradas** 

En cuanto a realización de circuitos impresos en el laboratorio, ésta se efectúa mediante la impresión por logotipo, planchando el fotolito sobre la tarjeta, ya sea con una o dos capas de cobre. Esta técnica también presenta diversos inconvenientes, entre los que destacan:

- $\ge$  la mediana calidad del circuito. lo que requiere retocar las pistas en múltiples ocasiones;
- $\ge$  la dificultad para elaborar circuitos de mediana compleiidad ya que en las tarietas de dos capas es necesario soldar las terminales de los circuitos por ambos lados de la tarjeta, y en ocasiones éstas son muy cortas:
- ;. la imposibilidad de reducir el tamaño del circuito.

14

Entonces, para satisfacer las necesidades del LMM, se planteó la propuesta de producir tarjetas electrónicas basadas en conexiones por tejido de alambre magneto, las cuales, dada su simplicidad, pueden satisfacer la demanda propia de prototipos del laboratorio, de forma rápida, sencilla y a un bajo costo, además de permitir la reducción del tamaño del circuito [9).

Adicionalmente, al emplear la tecnologla de conexiones con alambre magneto es posible evitar algunas de las limitantes que presentan las tarjetas de circuitos impresos, a pesar de ciertas ventajas que ofrecen, como la repetibilidad y la durabilidad. La tabla 2.1 establece un cuadro comparativo entre los diferentes métodos.

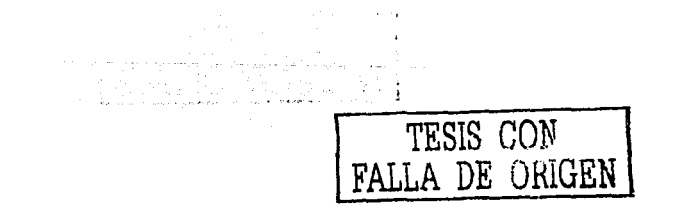

| <b>PCB</b>                                                                                                    | Tecnica de tejido                                                                                                    |  |  |  |  |  |
|----------------------------------------------------------------------------------------------------|----------------------------------------------------------------------------------------------------|--|--|--|--|--|
| la reducción del tamaño los prototipos convencionales (<br>puede ser un proceso caro y demanda un alto nivel de<br>tecnologia                                     | permite miniaturizar las tarjetas sin necesidad de<br>costosos equipos                                                                     |  |  |  |  |  |
| muchos laboratorios deben ordenar sus tarjetas<br>impresas a otras empresas o instituciones debido a la<br>compleiidad en su fabricación                          | se requiere únicamente del equipo para barrenar las<br>tarjetas fenólicas, el cual es muy barato y accesible<br>para cualquier laboratorio |  |  |  |  |  |
| la producción de tarjetas impresas demanda la no-demanda-sustancias-químicas-agresivas<br>aplicación de sustancias químicas activas que<br>contaminan el ambiente |                                                                                                    |  |  |  |  |  |
| la longitud y posición de las pistas llega a reducir la<br>frecuencia de trabajo de la tarjeta                                                                    | permite obtener un alambrado con conexiones cortas<br>v uniformes                                                                          |  |  |  |  |  |

Tabla 2 1 Técnica de circuitos impresos vs técnica de tejido [ 11)

De esta forma. para satisfacer ambas necesidades en el LMM, es decir, el desarrollo de un nuevo sistema de control y una nueva tecnologia de conexión de circuitos, se planteó:

Implementar un sistema de control de un microequipo en tarjetas electrónicas con tecnología de alambrado por tejido de alambre magneto.

El sistema de control servirá para una microcélula de manufactura y requerirá únicamente de una computadora. Por otro lado, la tecnología de tejido, además de permitir la fabricación rápida de los prototipos, permitirá la futura miniaturización de los circuitos.

# **Tecnología de alambrado por tejido de alambre magneto**

El sistema de control para microequipo será implantado en tarjetas tejidas o wired boards [2] que emplean la tecnología de alambrado por tejido de alambre magneto. Las principales ventajas que presenta esta tecnología son la sencillez en su manufactura y la capacidad de reducir el tamaño de las tarjetas.

Básicamente, las tarjetas tejidas establecen sus conexiones mediante el cruce de los respectivos nodos siguiendo la trayectoria más corta entre uno y otro, la linea recta. Los hilos de conexión se encuentran de un solo lado de la tarjeta, mientras que en la otra cara se localizan los puntos de conexión, donde se sueldan los componentes mediante tecnología de montaje superficial.

Los pasos que componen su proceso de manufactura [11] se describen a continuación.

#### Paso 1. Ubicar los componentes

Primeramente es necesario establecer una ubicación de los diferentes componentes que se van a utilizar de acuerdo a las siguientes reglas:

- ;. a cada pin le corresponden dos orificios
- $\ge$  entre un componente y otro, así como entre dos conexiones diferentes, debe existir una ligera separación

, alum filmela, qizman johan

*DC.,·Urrollo ,/e* **'"** *ti:c:nulus.!ia de alllmhraJu* 

- ;.. **las alimentaciones o puntos comunes se reparten en varias conexiones**
- ;.. la ubicación de los componentes se realiza con la finalidad de ocupar el menor espacio posible y pueden ser colocados de acuerdo al tipo de componente, por ejemplo, todos los circuitos integrados, resistencias o diodos en una misma zona

Es posible realizar el diagrama de todos los componentes incluyendo sus puntos de conexión con la ayuda de algún programa de dibujo, sin ser necesariamente un programa de diseño de circuitos electrónicos.

La figura 2.5 muestra el espacio requerido por diferentes componentes, así como su distribución en la tarjeta tomando en cuenta los puntos anteriores.

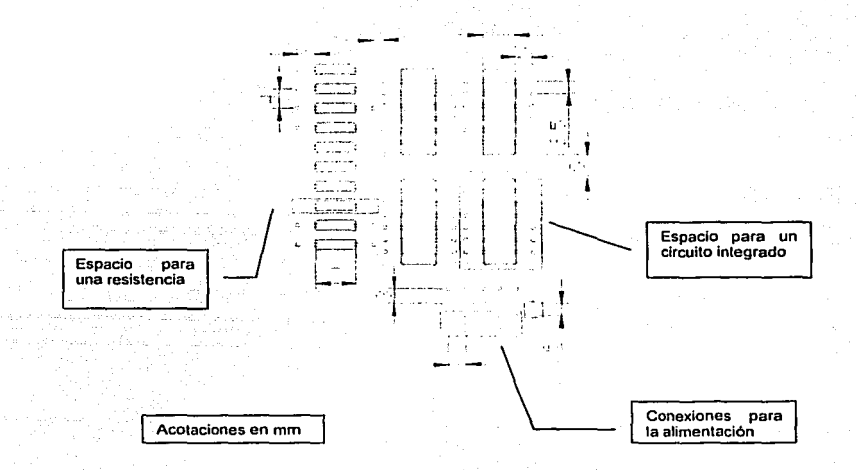

Figura 2.5 Ubicación de los componentes

#### Paso 2. Preparar la placa

Es necesario preparar la placa para los\_ siguientes pasos. Esto implica cortarla a la medida, y limpiarla de cualquier impureza o residuo de cobre.

#### Paso 3. Barrenar la tarjeta

Se barrena la tarjeta siguiendo el diagrama previamente diseñado, obteniendo un resultado semejante al de la figura 2.6.

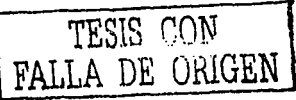

16

*/Jt.>súrrollo de /u* **1'!c11ofugia** *di! aláúthrada* 

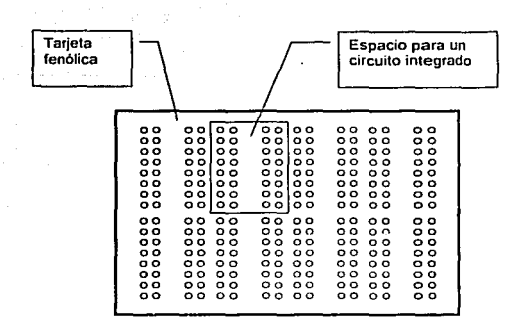

Figura 2.6 Barrenado de la tarjeta

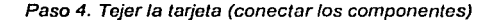

Ya teniendo los orificios correspondientes. se conectan las terminales de los componentes con alambre magnético de acuerdo al diagrama electrónico, uniendo los diferentes nodos como se aprecia en la figura 2.7.

Cada "nodo" (punto donde se conecta un pin del componente) de la tarjeta tejida tiene la forma mostrada en la figura 2.8. El alambre pasa del lado inverso al lado frontal a través de un barreno en la tarjeta fenólica y regresa al lado posterior a través del barreno vecino, de ahí la necesidad de contar con dos orificios por terminal.

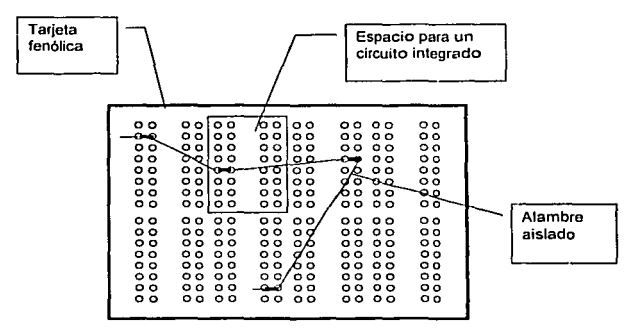

Figura 2.7 Conexión de los espacios con alambre magneto

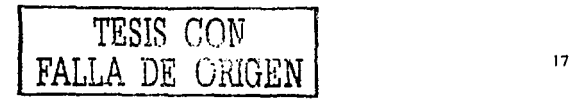

Desarrollo de la tecnologia de alambrado

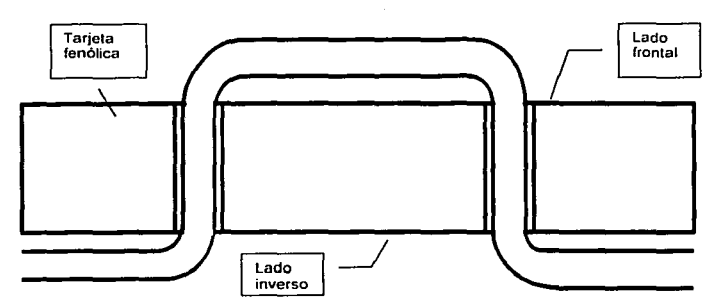

Figura 2.8 "Nodo" de la tarjeta tejida

#### Paso 5. Sellar los barrenos

Cuando toda la tarjeta está alambrada de acuerdo al diagrama electrónico, se sellan los orificios uno a uno con un poco de resina epóxica a fin de mantener el alambrado en su lugar y evitar su ruptura.

## Paso 6. Eliminar el barniz

Con la resina ya seca, se elimina el barniz del alambre del lado frontal con ayuda de una navaja o cortador especial, cuidando no dañar el alambre. La figura 2.9 ilustra este paso.

#### Paso 7. Montar los componentes

El último paso de esta tecnologla es instalar los circuitos integrados o demás dispositivos y soldarlos como se hace en montaje superficial. La figura 2.10 muestra la tarjeta al terminar los siete pasos.

En el laboratorio se realizaron pruebas usando brocas de 1-1.5 mm y alambre de 0.4 mm de diámetro. Si se disminuye el tamaño de los barrenos hasta 0.1 mm y el diámetro del alambre hasta 0.04 mm, es posible trabajar con componentes de montaje superficial con una distancia entre sus pins de 0.25 mm. Con este paso es posible producir mu/ti chip modules en cualquier laboratorio.

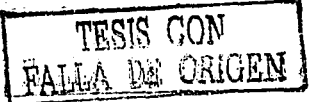

......

18

*/Je.rnrro/lo de la t<.•cuo/ogía tll! alamhrudo* 

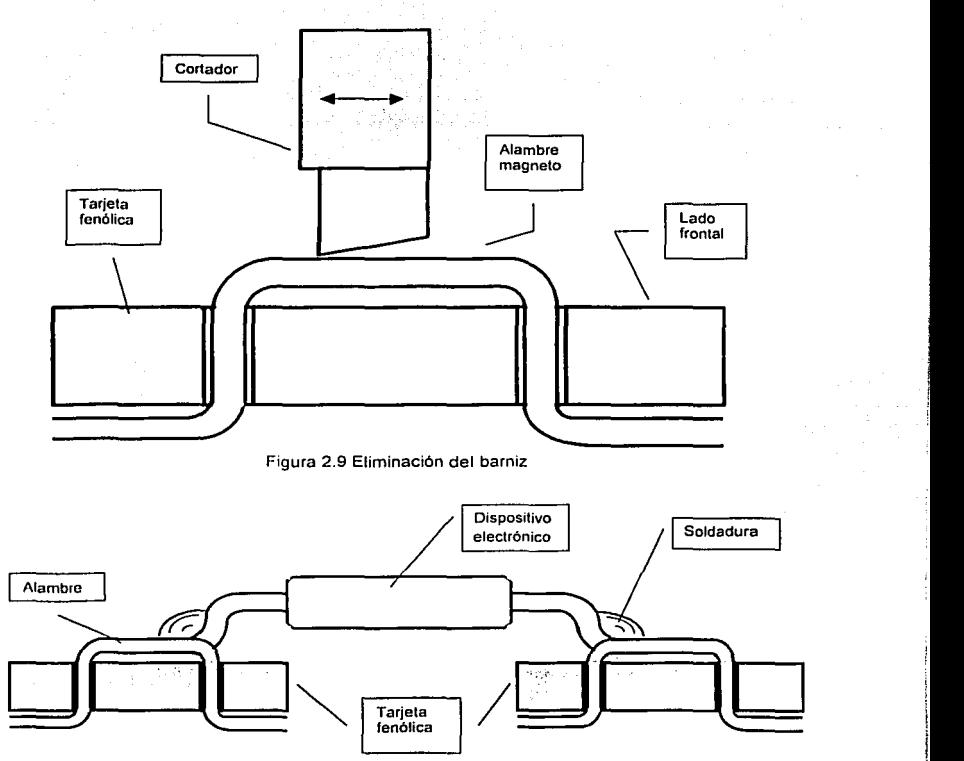

Figura 2.10 Montaje superficial de circuitos integrados

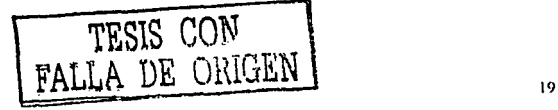

موالد المستحدة والمسامة

---------·----------

.......

Aplicación de la tecnología de alambrado en el desarrollo de un sistema de control de microeauino

# Capítulo 3

# APLICACIÓN DE LA TECNOLOGÍA DE ALAMBRADO EN EL DESARROLLO DE UN **SISTEMA DE CONTROL DE MICROEQUIPO**

En este capitulo se describe el sistema de control de microequipo, así como su implementación en tarietas telidas.

# Descripción del sistema de control de microequipo

El sistema de control descrito en este capítulo permitirá automatizar la microcélula de manufactura que está siendo desarrollada en el LMM con sólo una computadora y un circuito compuesto únicamente de registros y contadores. Con esto se plantea un sistema de control con bases en la lógica programable, de bajo costo y dimensiones, acorde al tamaño de la microcélula.

Este sistema se encarga de generar la secuencia de control que hará girar los motores del microequipo. Sus características son las siquientes:

> Control multi-eie

Un sistema de control multi-eje está dedicado a diversas aplicaciones que requieren controlar más de un motor a la vez. Para lograrlo, se necesita un módulo central de control y una etapa de potencia para cada motor [12].

> Envio indirecto de la secuencia de control

En el envío indirecto, la secuencia de pulsos se envía a través del puerto de la computadora a una tarjeta que sirve de interfase y se encarga de accionar las bobinas del motor. La tarieta es quien genera la secuencia de control necesaria para mover el motor. El envío indirecto puede ser usado tanto en el sistema operativo DOS como en Windows.

> Estructura del sistema por lógica discreta

Cuando la estructura del sistema está por lógica discreta, significa que el diseño del circuito se realiza únicamente con circuitos lógicos, sin microprocesadores, controladores de interfase programables o cualquier otro sistema computacional [12].

*AplicaciOn de la tecnologia dt: a/cuuhr"'lo* **en** *el cle.mrrollo ele un si.'ifl.!Ul<I de ccmtrul Jv microcc¡uipo* 

> Retroalimentación de lazo abierto

En los sistemas de control de lazo abierto, la retroalimentación no existe, por lo tanto, el motor ejecuta cada pulso de manera independiente a su posición anterior.

Ahora bien, el sistema de control esta conformado por 4 módulos ilustrados en la figura 3.1:

- ;.. Computadora. Opción barata, accesible y flexible. Es la encargada del programa de control.
- $\ge$  Protección. Resquarda tanto a la computadora como al módulo de control de señales parásitas o cortos circuitos que pudieran dañarlos.
- $\geq$  Control del motor. Transforma el programa enviado por la computadora en señales de control para el motor de pasos
- $\geq$  Etapa de potencia. Provee a las señales de control la corriente y voltaje necesarios para el buen funcionamiento del motor.

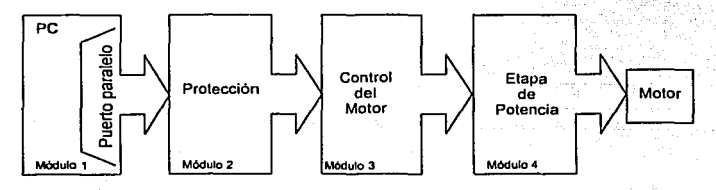

Figura 3.1 Sistema de control de motores de pasos

Los diagramas eléctricos del sistema se localizan en el Anexo A al final del trabajo.

## **Control del motor**

El corazón del sistema radica en el módulo de control del motor, quien es el encargado de transformar el programa de control en una secuencia de pulsos para controlar al motor de pasos. Su esquema electrónico se encuentra en el diagrama A.1. Este módulo se compone de 4 etapas principales descritas en la figura 3.2.

Como se aprecia en la figura, el control del motor recibe 6 señales de entrada provenientes del programa de control (ENTR, CLK RO, CLK RM, ENC MOT, VALID y CONT) y una externa (CLK CONT). Éstas contienen la información relacionada con la veloé:idad, el sentido de giro y el estado del motor, asi como las señales de reloj para los diferentes circuitos. A su vez, el circuito provee 4 señales de salida, una para cada fase del motor.

*Aj1/ic:ai:itin di! /ti* **téc110/ogia cit.!** *"/ambrmlo en* **t!/** *ilest1rrol/o di!* **1111** *sisleme1* **cit.! comro/** *de miuoequipo* 

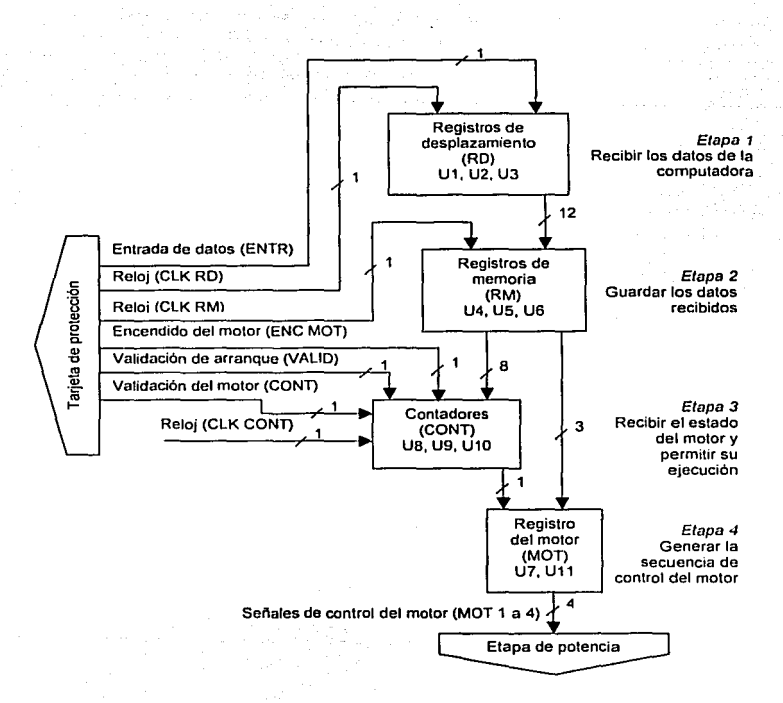

Figura 3.2 Diagrama de bloques del control del motor

Los diagramas de simulación del funcionamiento de cada una de las etapas del control del motor se encuentran en el Anexo B.

#### Registros de desplazamiento

La primera etapa del control del motor corresponde a los registros de desplazamiento RD, ilustrados en la figura 3.3, y consta de tres circuitos 74LS194 "4-Bit Bidirectional Universal Shift Register" (U1, U2 y U3) trabajando en el modo de desplazamiento a la izquierda, según su tabla de funcionamiento descrita en la tabla 3.1.

Anlicación de la tecnología de alambrado en el desarrollo de un sistema de control, de microenumo

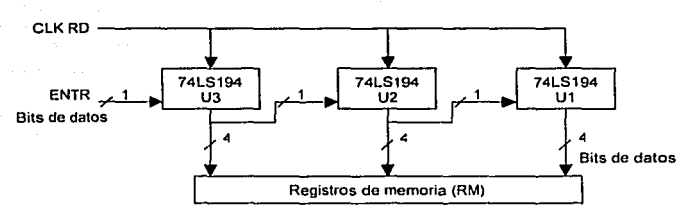

Figura 3.3 Registros de desplazamiento (RD)

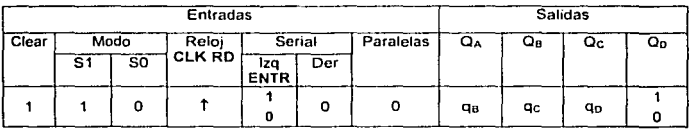

ga, gc, gc; corresponden a los valores de Qa, Qc, Qp, respectivamente, antes del flanco del reloj

Tabla 3.1 Funcionamiento de los RD

Las señales de entrada y salida de los RD ilustrados en la figura 3.8, corresponden a la información enviada por la computadora, de manera que cada bit cuenta con un propósito particular, el cual se indica en la tabla 3.2.

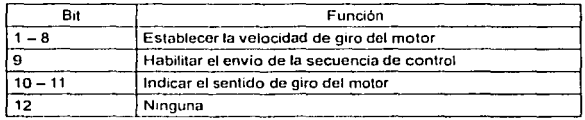

Tabla 3.2 Eunción de los bits de entrada

El registro U3 recibe uno a uno los bits de datos a través de su entrada serial ENTR. A la señal del reloj CLK RD, el primer bit se desplaza a la última de las 4 salidas paralelas del circuito. De la misma forma, los bits restantes se van desplazando a la izquierda hasta llenar todas las salidas del circuito. Ahora, la primera salida del registro U3, está conectada a la entrada serial del registro U2, Igualmente, la primera salida del registro U2, está ligada a la entrada del registro U1. De esta forma, los bits se recorren hasta llenar todas las salidas. Así, a partir de una entrada serial se obtienen 12 salidas paralelas. Un ejemplo de este corrimiento se ilustra en la tabla 3.3 y en el diagrama de simulación B.1. En este último se aprecia el desplazamiento de la señal para los registros U2 v U3, es decir, el inicio del proceso.

Aplicación de la tecnología de alambrado en el desarrollo de un sistema de control de microequipo

| No.                     | <b>CLK RD</b>                                                                                                    | <b>ENTR</b> | UЗ       |    |                | U2       |               |          |          | U1        |          |          |          |          |
|-------------------------|----------------------------------------------------------------------------------------------------|-------------|----------|----|----------------|----------|---------------|----------|----------|-----------|----------|----------|----------|----------|
|                         |                                                                                                    |             | Qn       | Qc | Q <sub>Β</sub> | Q٨       | Oo            | Qc.      | Qв       | <b>QA</b> | Qn       | Qc.      | QB       | Q۵       |
| $\Omega$                |                                                                                                    | O           | ٥        | o  | 0              | O        | $\Omega$      | ٥        | o        | o         | o        | o        | o        | о        |
|                         |                                                                                                    |             |          | O  | $\overline{0}$ | $\Omega$ | $\Omega$      | $\Omega$ | $\Omega$ | o         | $\Omega$ | o        | n        | $\sigma$ |
| $\overline{\mathbf{2}}$ |                                                                                                    |             |          |    | $\Omega$       | 0        | n             | $\Omega$ | 'n       | $\Omega$  | Ω        | o        | $\Omega$ | o        |
| 3                       |                                                                                                    |             |          |    |                | n        | o             | $\Omega$ | o        | $\Omega$  | $\Omega$ | $\Omega$ | o        | O        |
| 4                       |                                                                                                    | o           | $\Omega$ |    |                |          | $\Omega$      | $\Omega$ | o        | $\Omega$  | $\Omega$ | o        | $\Omega$ | o        |
| 5                       |                                                                                                    |             |          | O  |                |          | 1             | $\Omega$ | o        | $\Omega$  | o        | o        | O        | o        |
|                         |                                                                                                    |             |          |    |                |          | $\cdots$      |          |          |           |          |          |          |          |
| 8                       |                                                                                                    | o           | $\Omega$ |    |                |          | o             |          |          |           | o        | o        | 0        | o        |
| g                       |                                                                                                    |             |          | 0  |                |          |               | $\Omega$ |          |           |          | ٥        | 0        | $\Omega$ |
| 12                      |                                                                                                    |             |          |    |                |          | $\cdots$<br>Ω |          |          |           | ō        |          |          |          |
|                         | Observaciones:                                                                                                    |             |          |    |                |          |               |          |          |           |          |          |          |          |
| ۰<br>٠                  | En el pulso 5 el bit se desplaza del registro U3 al registro U2; y en el pulso 9 del registro U2 al<br>registro U1<br>Se necesitaron doce pulsos para completar los tres registros, lo que equivale al número de |             |          |    |                |          |               |          |          |           |          |          |          |          |
|                         | salidas paralelas obtenidas                                                                                                    |             |          |    |                |          |               |          |          |           |          |          |          |          |

Tabla 3.3 Ejemplo del funcionamiento de los RD

## Registros de memoria

Esta etapa también está constituida por tres circuitos 74LS194 (U4, U5 y U6) trabajando en modo paralelo, y cuva tabla de funcionamiento se muestra en la tabla 3.4.

|       | Entradas |      |               |        |           |   |   |    | <b>Salidas</b> |    |    |  |
|-------|----------|------|---------------|--------|-----------|---|---|----|----------------|----|----|--|
| Clear |          | Modo | Reloj         | Serial | Paralelas |   |   | u۸ | Q6             | uс | Οp |  |
|       | S1       | S0   | <b>CLK RM</b> |        |           | в | ີ |    |                |    |    |  |
|       |          |      |               |        |           | ю |   |    |                | w  |    |  |

Tabla 3.4 Funcionamiento de los RM

El diagrama esquemático de los registros de memoria RM se ilustra en la figura 3.4.

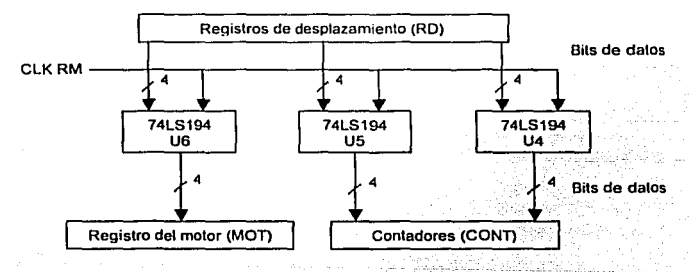

Figura 3.4 Registros de memoria (RM)

Aplicación de la tecnologia de alambrado en el desarrollo de un sistema de control de microequipo

Los registros de memoria RM adquieren la información proporcionada por los registros de desplazamiento y la almacenan para que sea tratada por las siguientes etapas. Por lo tanto, los registros RM se activan ya que los RO han completádo la adqúisición de bits, como se ilustra en la figura 3.8. Igualmente, el diagrama de simulación 8.2 muestra la memorización de las señales por los registros U4 y U5.

## Contadores

La etapa de los contadores se compone de dos circuitos· 74LS16g."Module 16 Binary Synchronous Bi-directional Counter" (UB y U9) y un circuito 74LSOo· "Quadruple NANO" (U10), ilustrados en la figura 3.5.

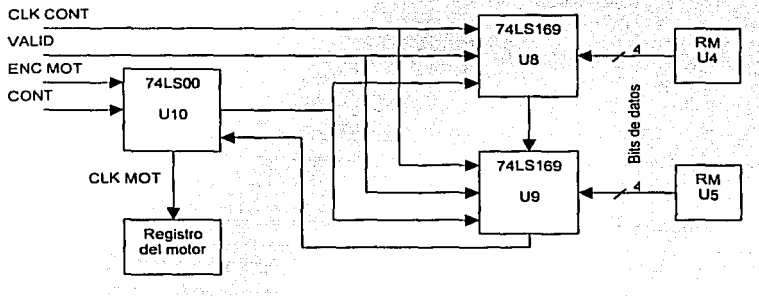

Figura 3.5 Contadores

La compuerta u10 permite procesar las señales de entrada y salida de los contadores, asl como las señales de estado del motor, las cuales son proporcionadas por el programa de control. La tabla de funcionamiento de una compuerta NANO se muestra en la tabla 3.5, donde A y B son las entradas y Y es la salida.

| А | 8 |   |
|---|---|---|
| ٥ | o |   |
|   | O |   |
| n |   |   |
|   |   | o |

Tabla 3.5 Funcionamiento de una compuerta NANO

Por otro lado, los contadores UB y U9 están conectados en cascada a fin de formar un solo contador de B bits, en donde UB tiene los bits de menor peso y U9 los de mayor peso.

Su principal objetivo es proporcionar la señal de reloj CLK MOT al registro del motor, es decir, la velocidad de giro del motor en número de pasos por segundo. Para conseguirlo, los contadores realizan los tres procesos siguientes:

Aplicación de la tecnología de alambrado en el desarrollo de un sistema de control de microeaujno.

- Esperar la llegada de los datos enviados por el programa de control
- Cargar los valores proporcionados por los registros de memoria
- > Habilitar el conteo y recargar los valores

Antes de explicar cada uno de los procesos es necesario tomar en cuenta algunas consideraciones acerca del funcionamiento de los contadores, además de analizar el funcionamiento de los mismos, presente en la tabla 3.6:

- > Los circuitos funcionan con el flanco ascendente de su señal de reloi CLK CONT.
- La entrada que determina el sentido del conteo está conectada a la tierra, por lo tanto, éste será descendente.
- > La salida /RCO siempre se encuentra en el nivel "alto" salvo cuando el contador alcanza el valor terminal 0.

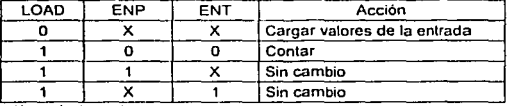

X: cualquier valor

#### Tabla 3.6 Funcionamiento del 74LS169

Las señales LOAD. ENP y ENT, correspondientes a señales de entrada propias de los contadores, las cuales se aprecian en el diagrama A.1 como A.D. /ENP y /ENT. respectivamente.

#### Primer proceso. Estado de espera.

La señal del reloj CLK CONT es proporcionada por un circuito independiente, de manera que éste se encuentra funcionando desde que dicho circuito es alimentado. Por lo tanto, los contadores deben permanecer en estado de espera mientras se envía la información a los registros de desplazamiento y ésta se almacena en los registros de memoria.

Existen dos acciones que los contadores pueden realizar durante este período, las cuales se describen a continuación.

a) Opción 1. Modo "sin cambio".

En este caso los contadores no ejecutan ninguna acción en el periodo de envío de información.

Para establecer los valores en las tres entradas de los contadores (LOAD, ENP y ENT) es necesario observar las conexiones en el diagrama A.1 del control del motor, de las que se desprende lo siguiente:
Aplicación de la tecnología de alambrado en el desarrollo de un sistema de control de microcaupo

> LOAD es la misma señal en los dos contadores (U8 y U9), y depende de la combinación de las compuertas NAND del circuito U10 y de la señal de entrada CONT.

- > ENP es independiente para los dos contadores: en U8 se encuentra conectado a la tierra, mientras que en U9 está conectada a la salida /RCO de U8.
- > ENT también es común para ambos contadores, y corresponde a la señal de entrada VALID

De acuerdo a estas observaciones y a la tabla 3.6, los valores requeridos para la elecución de los contadores sería la mostrada en la tabla 3.7. Entre paréntesis se encuentra especificada la señal de donde proviene cada entrada.

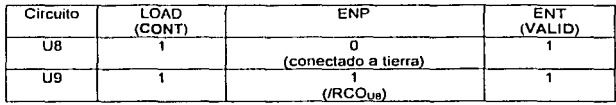

Tabla 3.7 Contadores en el modo "sin cambio"

b) Opción 2. Modo "carga continua".

En este segundo caso, los contadores cargan constantemente la información en la entrada sin ejecutar ninguna acción posterior. Las señales necesarias para lograrlo se muestran en la tabla 3.8.

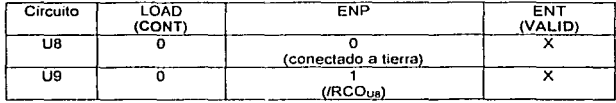

Tabla 3.8 Contadores en el modo "carga continua"

Segundo proceso. Carga inicial de valores.

Los contadores U8 y U9 deben cargar los valores enviados por el programa de control una vez que los registros de memoria han quardado dichos valores.

Esta acción se describió va en el primer proceso, opción 2. El cuadro de funcionamiento se observa en la tabla 3.8.

### Tercer proceso. Habilitar el conteo y recargar los valores

Después de cargar los contadores se habilita el proceso de conteo. Cuando U9 ha alcanzado el valor terminal 0, los contadores deben recargar los valores de entrada sin necesidad de llamar nuevamente al programa de control, a fin de obtener una señal de reloi continua y estable. Cabe aclarar que el valor almacenado equivale al valor de partida Aplicación de la tecnología de alambrado en el desarrollo de un sistema de control de microequipo

de los contadores y está vinculado con la velocidad de giro del motor. Este proceso se describe en la figura 3.6.

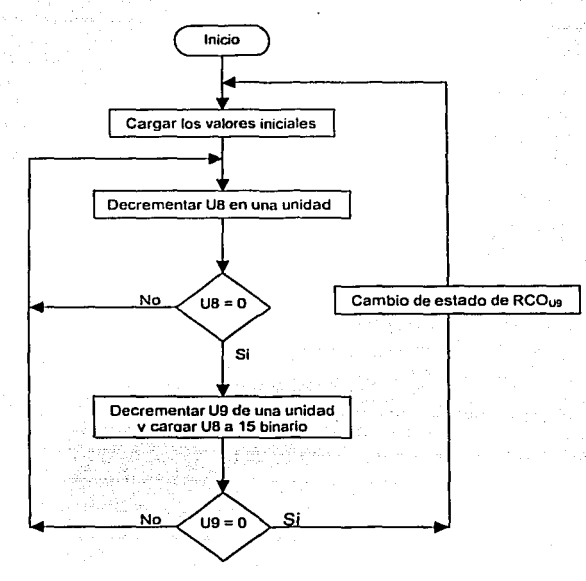

Figura 3.6 Proceso de conteo y recarga de valores

Además, es necesario recordar que los dos contadores están en cascada para formar uno solo. La tabla 3.9 muestra un ejemplo del funcionamiento de los contadores.

Siguiendo el diagrama de flujo de ta figura 3.6 y según la tabla 3.6, las señales necesarias para realizar este proceso se plantean en la tabla 3.1 O.

Es importante subrayar que en cuanto et contador U9 alcanza el cero, los contadores cargan nuevamente los valores iniciales y el ciclo reinicia. Para lograr que la recarga ocurra cuando ambos contadores se encuentren en cero, es necesario tomar en cuenta las señales  $RCO<sub>UB</sub>$  y  $RCO<sub>UB</sub>$ , como se observa en el diagramas A.2. De esta forma, los contadores se comportan según el diagrama de simulación B.3. Para este caso, los contadores se cargaron con el valor 00010111.

Ahora bien, la señal de reloj del registro del motor CLK MOT depende de la salida RCO del contador U9 y de la señal ENC MOT que valida el encendido del motor, las cuales pasan

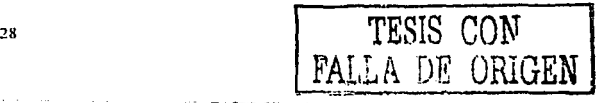

Aplicación de la tecnología de alambrada en el desarrollo de un sistema de control de microcaujoo

por la compuerta U10C. Entonces, de acuerdo con la tabla 3.5, la señal ENC MOT debe validarse con un "1", para no alterar el flujo del reloj propuesto por la salida RCO, tal como se observa en la tabla 3.11.

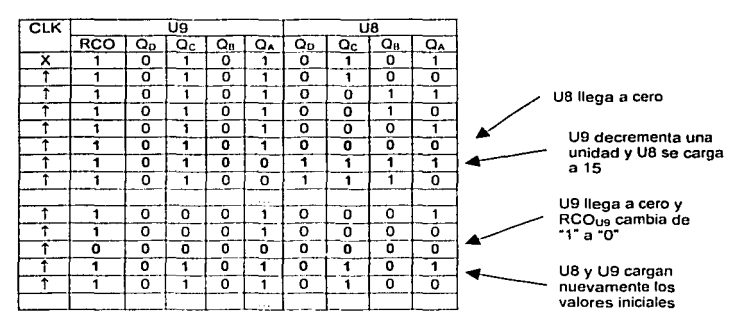

Tabla 3.9 Eiemnio del conteo a 8 bits.

| U8                                                                                                    |            |                | U9         |                    |            | U10A           |            |              | U10B |   |   |   |   |
|----------------------------------------------------------------------------------------------------|------------|----------------|------------|--------------------|------------|----------------|------------|--------------|------|---|---|---|---|
| LOAD                                                                                                    | <b>ENP</b> | ENT<br>(VALID) | <b>RCO</b> | LOAD               | ENP        | ENT<br>(VALID) | <b>RCO</b> | <b>CONT)</b> | в    |   |   | в |   |
| decrementa                                                                                                    |            |                | no cambia  |                    |            |                |            |              |      |   |   |   |   |
|                                                                                                    |            |                |            |                    |            |                |            |              |      |   |   |   |   |
| decrementa $( \cup 8 = 0)$                                                                                                    |            |                |            |                    | decrementa |                |            |              |      |   |   |   |   |
|                                                                                                    |            |                | o          |                    |            |                |            |              |      | Ω | o |   |   |
| carga                                                                                                    |            |                |            | carga ( $U9 = 0$ ) |            |                |            |              |      |   |   |   |   |
|                                                                                                    | Ω          |                |            | 0                  |            |                | o          |              | o    |   |   |   | ٥ |
| Notas:<br>ENP (U8) = conectado a tierra<br>$LOAD (UB) = LOAD (U9) = Y (U10B)$<br>$RCO (UB) = ENP (U9)$<br>$RCO (U9) = B (U10A)$<br>$Y$ (U10A) = A (U10B) = B (U10B) |            |                |            |                    |            |                |            |              |      |   |   |   |   |

Tabla 3.10 Funcionamiento de los contadores

| RCO | <b>ENC MOT</b> | <b>CLK MOT</b> |  |  |  |
|-----|----------------|----------------|--|--|--|
|     |                |                |  |  |  |
|     |                |                |  |  |  |

Tabla 3.11 Señal de reloi del registro del motor CLK MOT

Finalmente, de los tres procesos que cumplen los contadores se puede deducir la secuencia que deberán sequir las señales relacionadas con el estado del motor (ENC MOT, VALID y CONT) y que serán enviadas por el programa de control. Así, de las tablas 3.7, 3.8, 3.10 y 3.11 se obtiene la tabla 3.12 que contiene el comportamiento de todas las señales de entrada durante los tres procesos, ilustradas en la figura 3.8. El diagrama de simulación B.4 muestra cómo se activan estas señales después de la memorización.

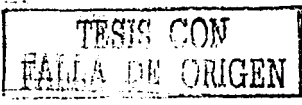

*Aplicaciúu de la te,·tro/t.Jgi" ele alambrado en el cle.wrru/lo Út!* **11n** *sistema de co11trol* ,¡,. *mic:roec¡uipo* 

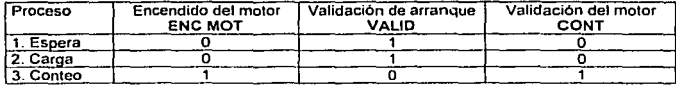

Tabla 3.12 Señales de entrada de la etapa contadores

Para obtener esta tabla. también se tomó en cuenta que durante los dos primeros procesos lo más importante es inhibir el conteo a fin de no enviar señales erróneas al registro del motor, además de conservar la continuidad de las señales. por lo que se optó por la segunda opción ("carga continua") durante el primer proceso.

El diagrama de simulación 8.5 ilustra la inicialización del proceso de conteo a partir de la acción de la señal CONT, así como el desarrollo de las señales LOAD (quien establece la recarga de los valores), RCOua y RCOuo (que determinan cuándo los contadores UB y U9, respectivamente, alcanzan el valor terminal cero) y CLK MOT (señal de reloj del registro del motor), que depende directamente de RCOu9.

### Registro del motor

La cuarta y última etapa del control del motor corresponde al registro del motor y está compuesta por un registro 74LS194 (U7) y compuertas NANO 74LSOO (U11). Ésta es la etapa que finalmente genera la secuencia de control del motor, además de proporcionarle el sentido de giro.

Como se puede observar en la figura 3.7, al registro del motor le llegan los tres últimos bits de los registros de memoria, además de la señal de reloj proporcionada por los contadores. De acuerdo a la tabla 3.2, los dos bits que llegan al registro U7 determinan el sentido de giro del motor; en tanto, el bit que alcanza a las compuertas u11 habilita el envio de las señales de alimentación a los embobinados, siendo éstas precisamente las señales de salida de esta última etapa.

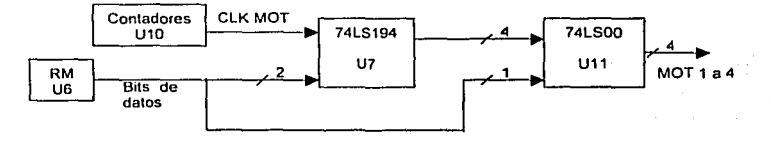

Figura 3.7 Registro del motor

El funcionamiento del registro U7 se basa en el desplazamiento de los bits presentes en las entradas paralelas. Ahora, dos entradas se encuentran en estado "1" y dos en estado "O"; de esta forma, para suscitar el corrimiento de los bits se deberán cargar primero los valores de las entradas paralelas y posteriormente iniciar el desplazamiento de los mismos ya sea hacia la derecha o hacia la izquierda, pudiendo cambiar de un sentido a otro sin necesidad de recargar los valores de entrada nuevamente. Cualquiera de las tres actividades depende de los datos suministrados par el registro de memoria U6, como se

<sup>30</sup> TESIS CON FALLA DE ORIGEN

*Aplic.:aciú11--dt!* **'"** let:,-wlu~iu *de alambrado en* **t!l** *ch•.wrrol/u de un sislr!llW di! ,·cm/rol,/.: mic..·rocc¡tlipo* 

aprecia en las tablas 3.13 y 3.14. La tabla 3.14 también muestra la secuencia de control del motor en el modo de operación de "dos fases", según la tabla 1.5.

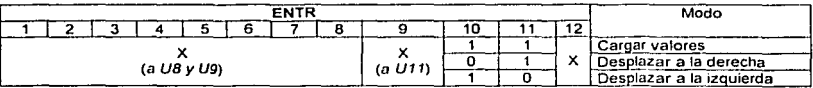

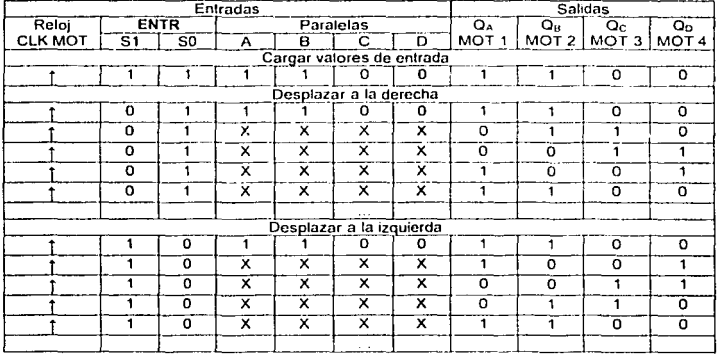

#### Tabla 3 13 Estados del registro U7

**Tabla 3 14 Funcionamiento del registro U7** 

El diagrama de simulación B.6 muestra las señales de control del motor (MOT 1 a 4) cuando se desplazan a la derecha. En ellas se aprecia el desfasamiento de 90º que hay entre MOT 1 y MOT 2, MOT 2 y MOT 3, y así sucesivamente. Las señales MOT 1 y MOT 3 alimentan a la primera fase, y MOT 2 y MOT 4 a la segunda. De ahí que éstas se encuentran desfasadas de 180º. El ciclo de trabajo de estas señales es del 50%.

Por otro lado, el bit 9 de la señal ENTR (validación de la secuencia de control), determina la entrega de la secuencia de control del motor directamente sobre las compuertas u11, de tal manera que, según la tabla 3.5, su comportamiento debe ser el siguiente:

- :.. Del inicio hasta la memorización de los datos por los RM: "O"
- ;. A partir del primer decremento de los contadores: "1"

De esta forma se asegura el envio de la señales de alimentación de los embobinados y, al mismo tiempo, se cuenta con una señal de paro directamente sobre el envio de dichas señales.

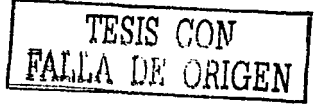

Anticación de la tecnología de alambrado en el desarrollo de un sistema de control de microequipo

### Frecuencia de giro del motor

El valor aportado por los registros de memoría a los contadores determina la frecuencia de la señal de reloi del registro del motor CLK MOT, la cual a su vez corresponde a la frecuencia de pasos del motor.

Suponiendo que los 8 bits de entrada de los contadores forman el valor M en decimal. v que la señal de reloi de los contadores CLK CONT tiene una frecuencia Fcont. entonces. la frecuencia del motor F<sub>MOT</sub>, en pasos por segundo [13], se establece en la fórmula a continuación. Para obtener la frecuencia en revoluciones por segundo habrá que tomar en cuenta que el motor requiere cuatro pasos por revolución.

$$
F_{MOT} = \frac{F_{CONT}}{M}
$$

Esto es, si el valor inicial M de los contadores es 01100100, lo que equivale a 100 en decimal, y la frecuencia de los contadores F<sub>CONT</sub> es de 10 kHz, entonces, la frecuencia del motor será:

$$
F_{MOT} = \frac{F_{CONT}}{M} = \frac{10000}{100} \Rightarrow F_{MOT} = 100 \text{ pass/segu ndo}
$$

De esta forma se obtiene una señal de reloj CLK MOT de manera continua, precisa y estable hasta que una señal externa enviada por el operador suspenda la generación de la misma.

### Funcionamiento general del módulo de control

La función de cada uno de los bloques que conforman el control del motor se resume como sique:

- > La señal ENTR provee los valores necesarios para el funcionamiento del sistema a través del programa de control, el cual, también proporciona las señales de reloi y las señales de estado del motor.
- > Los registros de desplazamiento adquieren los bits suministrados a través de su entrada, desplazándolos uno a uno hasta llenar todos los registros.
- $\ge$  Los registros de memoria guardan dichos valores y los entregan a los circuitos correspondientes dependiendo de su función.
- > Los contadores inician su proceso a fin de generar la frecuencia de giro del motor.
- > El registro del motor envía la secuencia de control a los embobinados del motor.

Las señales necesarias para el desempeño del control del motor se ilustran en la figura  $3.8.$ 

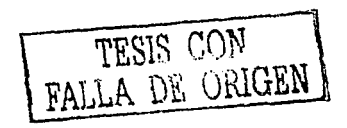

 $32$ 

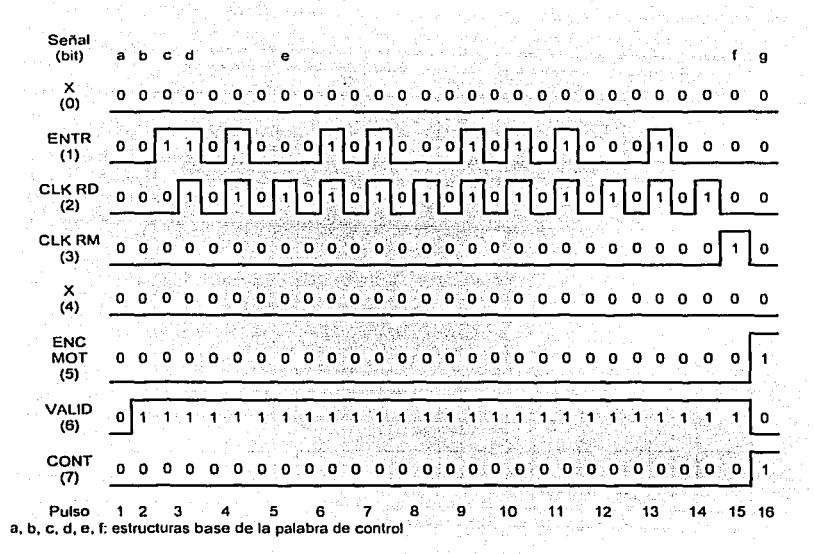

Anticación de la recuplosia de alambrado en el desarrollo de un sistema de control de microenuma

Figura 3.8 Ejemplo de las señales de entrada del módulo de control del motor

## **Programa de control**

El programa de control suministra la información operativa de todo el sistema, es decir, la información relacionada con el número de pasos, la velocidad, el sentido de giro y el estado del motor, asl como las señales de reloj de diversos circuitos. El lenguaje de programación empleado es Ensamblador, y se desarrolló en Borland C++ Builder. La computadora es la encargada de enviar dicho programa a través de su puerto paralelo.

El puerto paralelo está formado de 17 lineas de señales y 8 lineas de tierra, como se observa en la tabla 3.15, siendo las salidas 2 a 9 las empleadas en este sistema. Su acceso se produce generalmente en la dirección Ox378 a través del puerto A.

El programa de control sigue el diagrama de flujo mostrado en la figura 3.9. Básicamente, su función es generar las señales de entrada del módulo de control, ilustradas en la figura 3.8. La actualización de los valores se realiza directamente sobre el programa empleando los diferentes valores de la palabras de control.

TESIS CON  $F_A$  DE calGEN  $\frac{33}{2}$ 

Aplicación de la tecnología de alambrado en el desarrollo de un sistema de control de microeauino

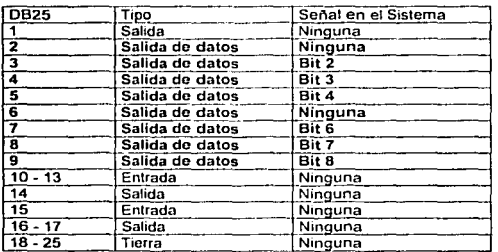

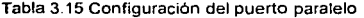

El programa se basa en una palabra de control compuesta de 8 bits cuya estructura se muestra en la tabla 3.16, la cual contiene la información siguiente:

- $\triangleright$  Entrada de datos (ENTR)
- > Reloj de los registros de desplazamiento (CLK RD)
- Reloj de los registros de memoria (CLK RM) ÷.
- ÷. Encendido del motor (ENC MOT)
- > Validación de arranque (VALID)
- Validación del motor (CONT)

En cada caso, la palabra de control depende de la combinación de los bits. Ahora, tomando en cuenta que la tarjeta de protección funciona también como inversor, los valores que requiere la palabra de control para obtener las señales de la figura 3.8 son las descritas en la figura 3.10.

Así, el programa se encarga de enviar 16 veces la palabra de control (16 pulsos). dependiendo de los valores y las condiciones deseadas para el funcionamiento del motor.

*Aplicación de la tecnología <le ufwuhrmlo* ,.,, **d** *tlt!.rnrroflu ele* **w1** *si.iaema ele cuntrul de microec¡ui¡m* 

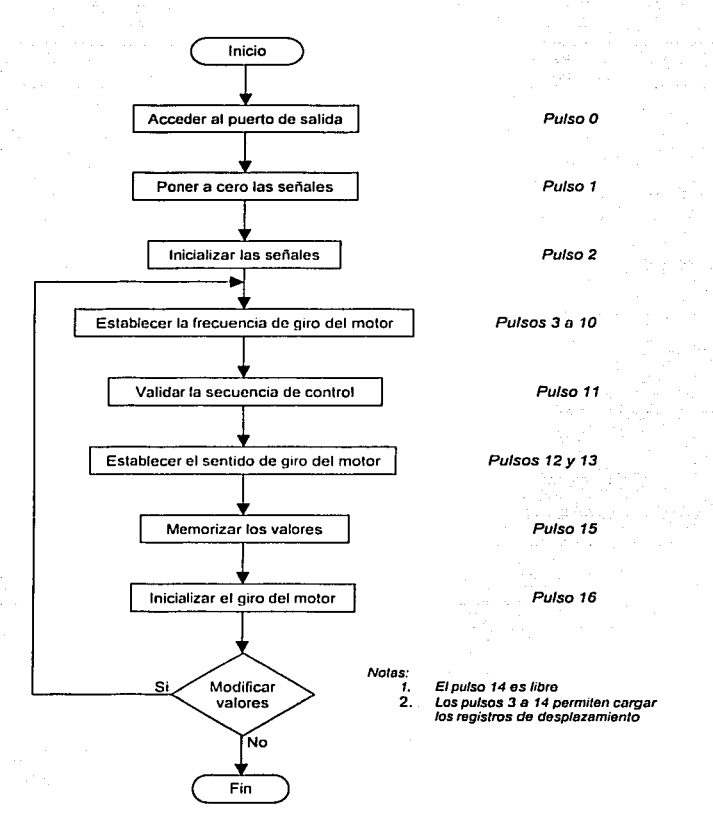

Figura 3.9 Diagrama de flujo del programa de control

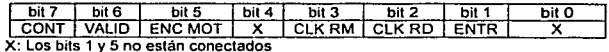

Tabla 3.16 Palabra de control

--- ----·----- -~- -- -- ----------·- <sup>~</sup>

**1fp/h:11ciún** ,,,.. /u *1Ct·1rolo¡:iu di! alamhrudo* ,.,, **d ,/1.•sarro/10** *di:* **un ... ;.\l,•11111** *de!* **contro/ ,/t• mit:ro1.'t/llipo** 

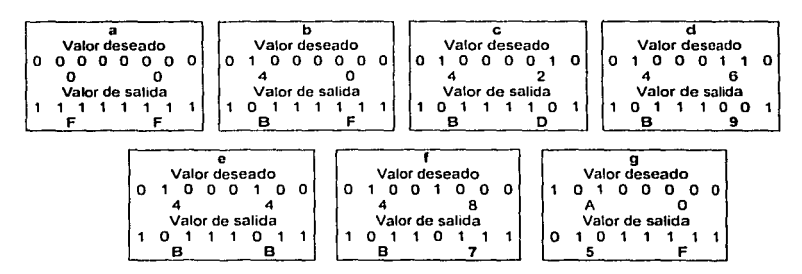

Figura 3.1 O Valor de las estructuras base de la palabra de control

### Protección

El módulo de protección está compuesto por un circuito electrónico formado por una serie de optoacopladores que protegen de señales parásitas y cortos circuitos tanto a la computadora, como al control del motor. El circuito empleado es el PC847 "Quadruple photocoupler".

Un optoacoplador consta de un fotoemisor y un fotorreceptor; entre ambos hay un espacio capaz de conducir luz. La señal de entrada se aplica al fotoemisor y la salida se obtiene del fotoreceptor. Los optoacopladores son capaces de convertir una señal eléctrica en una señal luminosa y volver a convertirla en una señal eléctrica. Su gran ventaja reside en el aislamiento eléctrico que puede establecer entre sus circuitos de entrada y salida.

En la figura 3.11 se observa el diseño de un optoacoplador y sus conexiones externas. Al alimentar el circuito de entrada, el fotodiodo emite una señal hacia el fototransistor, provocando que éste cierre el circuito de salida.

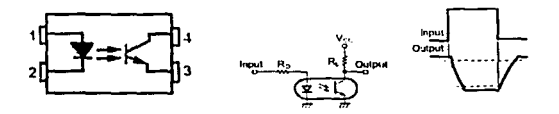

Figura 3.11 Optoacoplador: diagrama, conexiones y señales externas

El esquema electrónico del modulo de protección se encuentra en el diagrama A.3.

### Etapa de potencia

El módulo de la etapa de potencia es quien hace llegar a los embobinados del motor la corriente y voltaje necesarios para su buen funcionamiento, es decir, se encarga de amplificar las señales de control obtenidas por la etapa de control del motor.

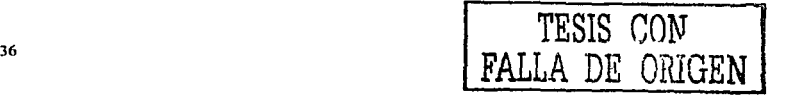

Aplicación de la tecnología de alambrado en el desarrollo de un sistema de control de microequipo

El circuito base, ilustrado en la figura 3.12, está conformado por un transistor 01246, alta ganancia - alta corriente, y cuatro transistores de potencia (dos TIP42 y dos TIP41) en cascada, los cuales funcionan principalmente como inversores de potencia. Cada uno de los embobinados del motor está conectado a un circuito igual a éste. El esquema completo de la etapa de potencia se presenta en el diagrama A.4.

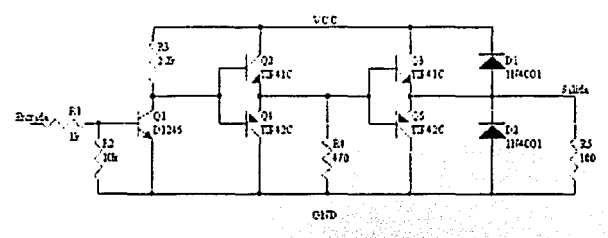

Figura 3.12 Circuito base de la etapa de potencia

### Perspectivas para el control del motor

El módulo de control del motor descrito hasta ahora está dirigido a un solo motor. Para ampliar el número de motores controlados, es necesario establecer un modelo como el mostrado en la figura 3.13.

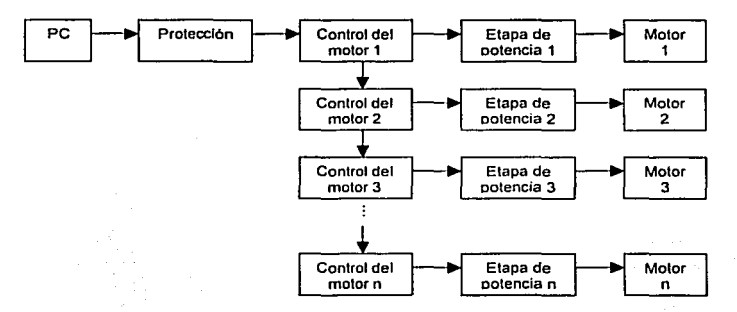

Figura 3.13 Sistema de control para n motores

Cada control del motor (CM) es igual al descrito anteriormente. El enlace entre éstos se realiza a través de sus registros de desplazamiento, los cuales deben conservar el tipo de conexión en cascada, es decir, uniendo la última salida paralela a la entrada serial del registro siguiente, de tal forrna que los bits de la señal de entrada se desplacen uno a uno

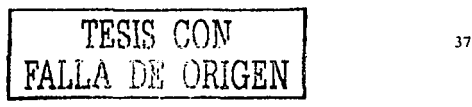

Anticación de la tecnología de alambrado en el desarrollo de un sistema de control de microganino

de a la segundidade de la constitución de la

hasta completar todos los registros de desplazamiento de todos los CM. Los registros de memoria, contadores y el registro del motor son independientes para cada motor, como se observa en la figura 3.14.

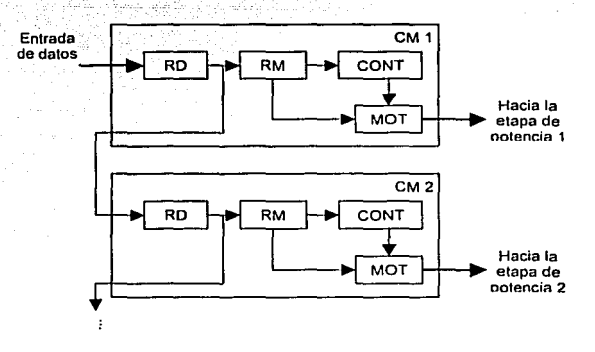

Figura 3.14 Conexión esquemática de los CM

Además, el programa de control deberá contener la información necesaria para definir el movimiento de cada uno de los motores. En este caso, los primeros 16 pulsos corresponderán a las instrucciones del último motor: los 16 pulsos siguientes, al penúltimo, y así sucesivamente. De esta forma el movimiento de cada motor es independiente.

Realizando estas modificaciones se estima que el sistema de control pueda administrar hasta varias decenas de motores al mismo tiempo, satisfaciendo así la demanda del LMM para controlar una célula de manufactura empleando una sola computadora, y un puerto paralelo, mediante un sistema compacto y de bajo costo.

# Implementación del sistema de control con la técnica de tejido

El sistema de control previamente descrito fue implementado en su mayoría con la avuda de la tecnología de alambrado por tejido de alambre magneto. De esta forma, se elaboraron los prototipos de manera rápida y sencilla; además, se apreció la posibilidad que presenta esta tecnología de conexiones para reducir el tamaño del circuito.

Los módulos del sistema de control que se desarrollaron empleando la tecnología de alambrado son:

- Control del motor
- Protección
- **Auxiliares**

Aplicación de la tecnología de alambrado en el desarrollo de un sistema de control de microequipo

Su fabricación se efectuó siguiendo los siete pasos para la fabricación de tarietas electrónicas en prototipos rápidos por tejido de alambre magneto, descritos en el capítulo 2, los cuales se resumen en la tabla 3.17, junto con los comentarios relacionados con el desarrollo de los mismos.

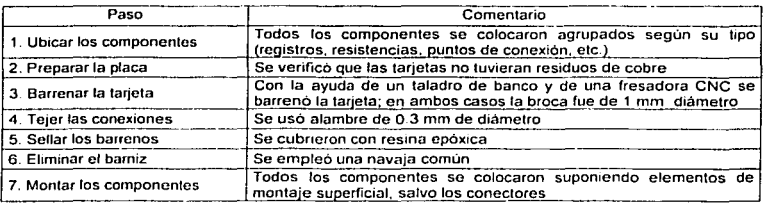

Tabla 3.17 Implantación de la técnica de tejido en el sistema de control

### Tarieta del control del motor

La tarjeta del control del motor consta de 11 circuitos integrados, 9 en DIP 16 y en DIP 14. además de 2 resistencias. También se dispusieron 10 puntos de alimentación y 20 de entradas y salidas. A partir de estos datos, la plantilla de perforación y ubicación de los componentes se diseñó como se muestra en la figura 3.15, obteniendo una tarieta con dimensiones de 64 x 88 mm.

Normalmente se colocan 10 lineas para la alimentación, 5 para la positiva, y 5 para la tierra, de tal manera que las conexiones telidas en estas líneas no se recargan.

Además, para esta tarjeta las líneas de entrada y salida no cuentan con ningún tipo de conector. Jo mismo que las entradas de alimentación: por lo tanto, los cables se sueldan directamente a dichos puntos.

Al concluir el proceso de fabricación de la tarjeta se obtuvo la mostrada en la figura 3.16. Esta tarieta se realizó completamente de forma manual.

Adicionalmente, se efectuó el diseño de la misma como circuito impreso, a fin de conocer las dimensiones que se generarían en una tarjeta impresa de una sola capa. El tamaño máximo para el que se generó la prueba fue de 205 x 205 mm; sin embargo, aún no se alcanzaba una respuesta satisfactoria, lo que ocasionaba el mensaje de error de la figura 3.17, va que las pistas siempre se cruzaban en algún punto, según se observa en la figura 3.18. Entonces, se decidió cambiar las condiciones de prueba, modificando la tarieta de una sola capa por una de dos capas. En este caso, el circuito impreso se pudo completar empleando las mismas dimensiones de la tarieta teilda. Estas simulación se ilustra en la figura 3.19.

Adicionalmente, se construyó una tarjeta de control del motor empleando componentes de montaie superficial, broca de 0.6 mm de diámetro, y alambre de 0.25 mm de diámetro. Aplicación de la tecnologia de alambrado en el desarrollo de un sistema de control de microcquipo

reduciendo considerablemente su tamaño, como se observa en la figura 3.20. Las dimensiones de esta tarieta son de 45 x 45 mm.

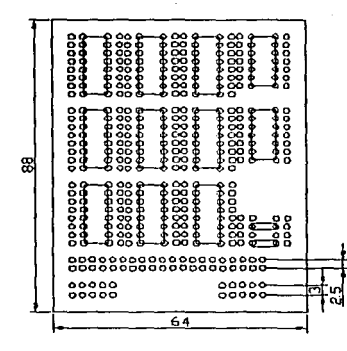

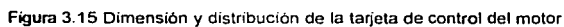

Acot: mm

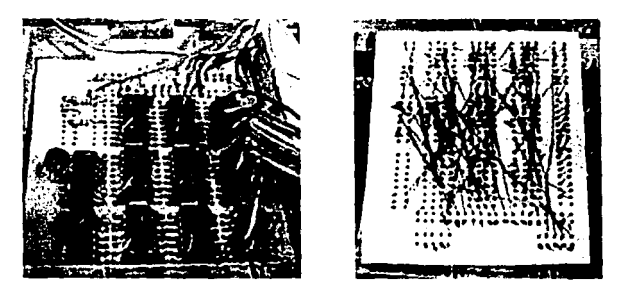

Figura 3.16 Tarjeta de control del motor

| Processing Rule Short-Circuit                  | Violation between Track (126-746an 249 *<br>Track (129 8194nm 242) |  |
|------------------------------------------------|--------------------------------------------------------------------|--|
| Rule Violations 1                              |                                                                    |  |
| Processing Rule - Droken-<br>Rule Violations 0 |                                                                    |  |

Figura 3.17 Falla en el circuito impreso del control del motor en una sola capa

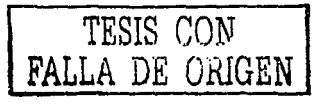

40

armeen is and ar en chillips which is now related as ideal from 1993, provided by Aplicación de la tecnología de alambrado en el desarrollo de un sistema de control de microequipo

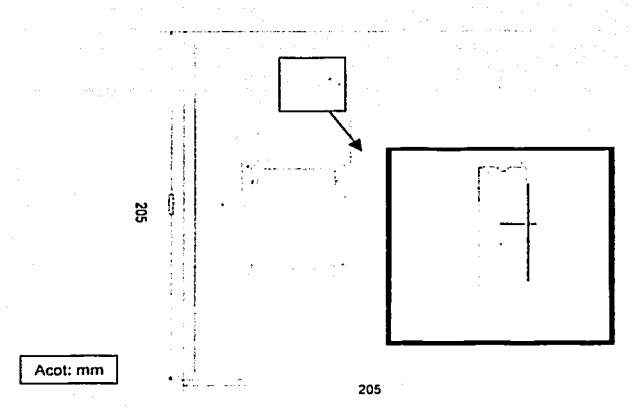

 $\sim$ 

Figura 3.18 Corto circuito en el circuito impreso del control del motor en una capa

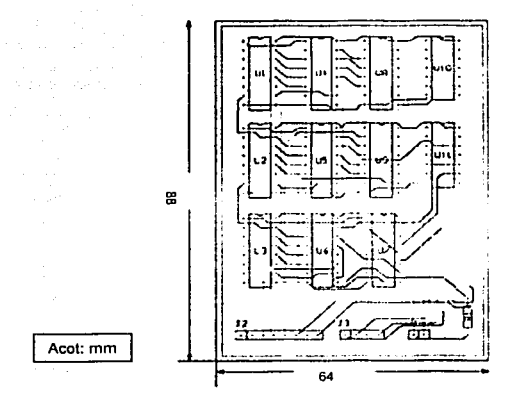

Figura 3.19 Circuito impreso del control del motor en dos capas

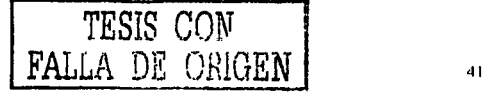

Aplicación de la tecnología de alambrado en el desarrollo de un sistema de control de microequipo.

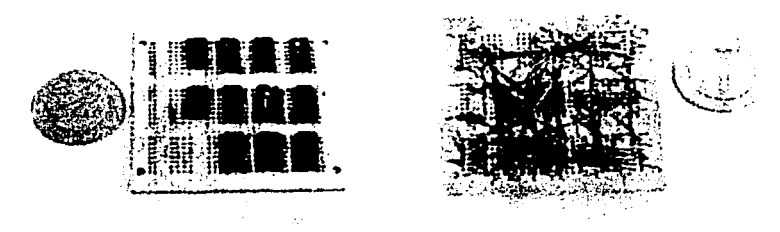

Figura 3.20 Tarjeta de control con componentes de montaje superficial

## Tarieta de protección

La tarjeta de protección cuenta con 3 circuitos integrados en DIP 16, 24 resistencias, 2 conectores dobles y 2 conectores DB25. La ubicación de los componentes y el esquema de perforación de la tarjeta se observan en la figura 3.21.

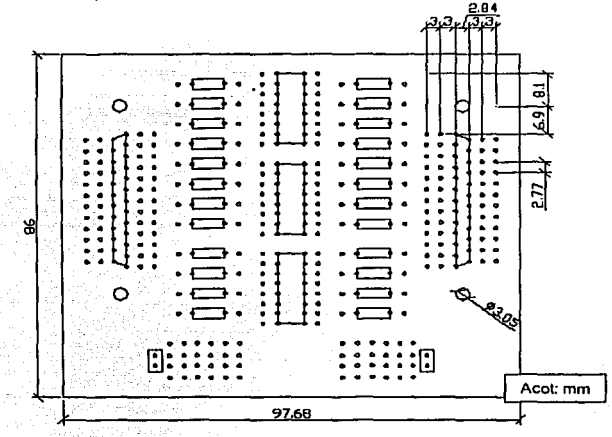

Figura 3.21 Dimensión y distribución de la tarjeta de protección

El barrenado de esta tarjeta se efectuó con la ayuda de una fresa de control numérico, a la que se le grabó el esquema de perforación y automáticamente generó el programa y lo ejecutó.

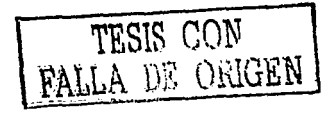

42

*Aplict1L'ió11 de Ju tecnulogia de almnhrmlu en el desurrul/u de* **rm** *.'iistema de cmrtro/ de microequipo* 

La tarjeta obtenida al finalizar los siete pasos para su fabricación se ilustra en la figura 3.22.

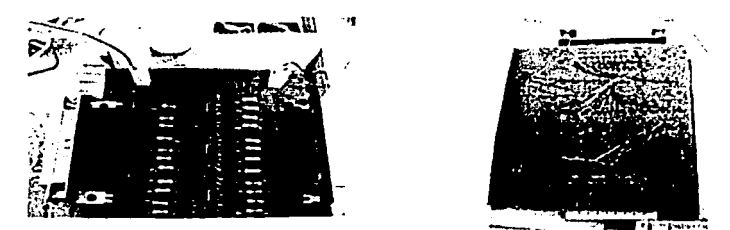

Figura 3.22 Tarjeta de protección

En esta tarjeta, más que la reducción del espacio, se buscó una buena distribución de los componentes para mejorar la compresión del circuito.

### **Tarjetas auxiliares**

Se realizaron 3 tarietas auxiliares para el funcionamiento y las pruebas de módulo de control del motor. Éstas son:

- > Tarieta del rectificador de señales
- :> Tarjeta del generador de frecuencia
- $\geq$  Tarieta de leds

El barrenado de estas tarjetas también se efectuó en la fresadora CNC.

Además, en las tarjetas para el rectificador de señales y el generador de frecuencia se buscó obtener el menor espacio posible; mientras que las tarjetas de leds son un poco más amplias de lo que permite la técnica de tejido ya que su uso es exclusivo para la realización de pruebas.

### Rectificador de señales

El rectificador de señales permite acondicionar las señales de reloj de los registros de desplazamiento y memoria; su funcionamiento se explica en el capitulo siguiente. Esta tarjeta comprende únicamente un circuito integrado en DIP 14, un conector doble, 10 lineas de alimentación y varias lineas de conexión directa para entradas y salidas (sin conectores), distribuidos como se muestra en la figura 3.23. Su esquema electrónico se encuentra en el diagrama A.5.

**FALLA DE GON 43** 

Aplicación de la tecnología de alambrado en el desarrollo de un sistema de control de microequipo

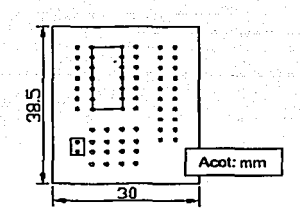

Figura 3.23 Dimensión y distribución en la tarjeta del rectificador de señales

Al finalizar el proceso de fabricación con la técnica de tejido se obtuvo la tarjeta de la figura 3.24.

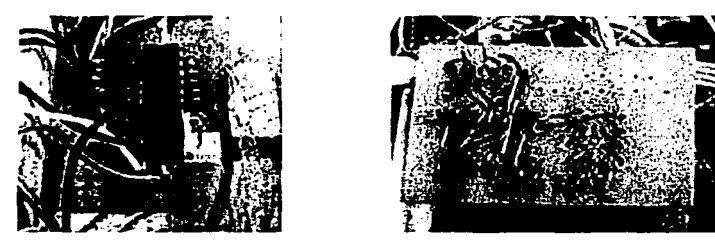

Figura 3.24 Tarjeta del rectificador de señales

### Generador de frecuencia

El generador de frecuencia proporciona la señal de reloj de los contadores. Su tarjeta es muy semejante a la anterior, sólo se añadieron dos líneas de conexión extra para un capacitor. Su esquema electrónico se aprecia en el diagrama A.6. La figura 3.25 presenta el acomodo y las dimensiones de la tarieta; entre tanto. Ia figura 3.26 muestra la tarieta va terminada.

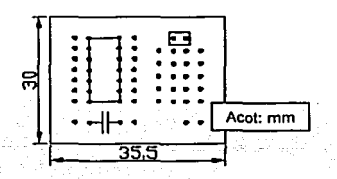

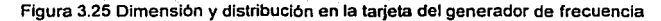

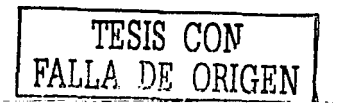

44

*Aplh.:adún ele la ff..•cno/oj.!ia* **dl•** *ulamhrmlo* **l'll d** *dL'.'ictrrollu d1.•* **1111 .'Ú.f/('llW** *d1.• ctmtrol dc: mh"rw .. •c¡uipo* 

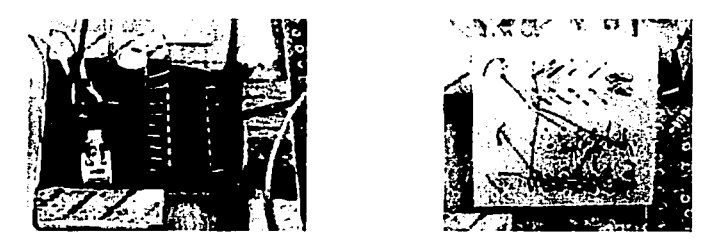

**Figura 3 26 Tarjeta del generador de frecuencia** 

### Leds de prueba

La tarjeta de leds consta de una serie de 15 leds con sus respectivas resistencias y lineas de entrada y alimentación, además de un solo conector doble. El esquema electrónico se localiza en el diagrama A.7 (a), el diseño de esta tarjeta se ilustra en la figura 3.27, y la tarjeta terminada se encuentra en la figura 3.28.

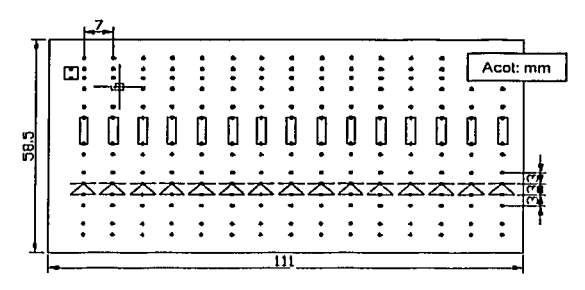

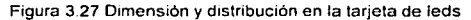

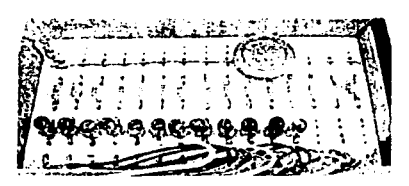

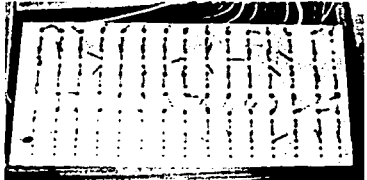

Figura 3 28 Tarjeta de leds de prueba ( 15 leds)

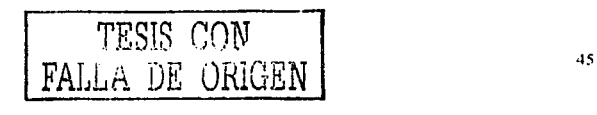

*Aplic:"cián ele /u tectwlogia de alumbrado en el dt!surrollo clt! 1111* .~istemu *cle (:antro/ de micruequipu* 

## **Prototipo final del sistema de control**

Al finalizar la fabricación de las tarjetas de protección, control del motor, etapa de potencia y auxiliares (leds, generador de frecuencia y rectificador de señales) se obtiene el sistema mostrado en la figura 3.29. El sistema final tiene como dimensiones 261 x 168 mm.

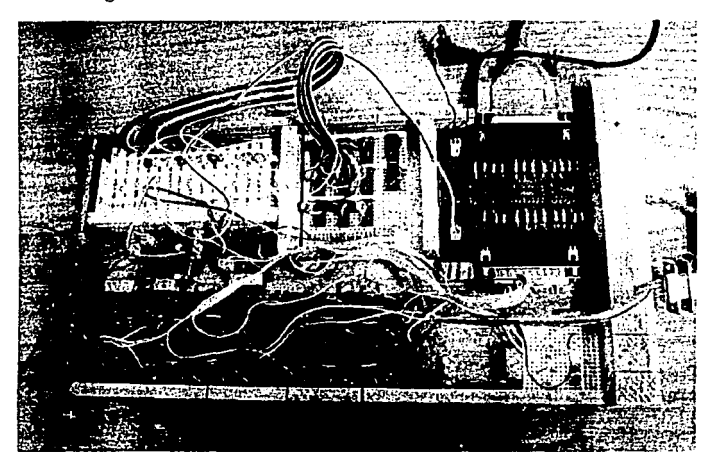

Figura 3 29 Sistema de control (sin PC)

Sin embargo, éstas pueden reducirse al eliminar las tarjetas de leds y rediseñar el control con el rectificador de señales y el generador de frecuencia incluido. Además, es posible compactar en mayor escala tanto la tarjeta de protección, como la tarjeta de la etapa de potencia. De esta forma se estima que el sistema de control alcanzará dimensiones de 150 x 130 mm. empleando circuitos convencionales, o de 80 x 60 mm, si se utilizan componentes de montaje superficial.

Así, el sistema de control para la microcélula de manufactura ocuparía un espacio de 150 x 130 x 155 mm, el cual es proporcional a las dimensiones de la microcélula de producción.

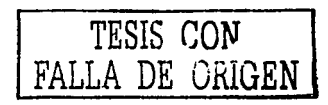

# **Capítulo 4 PRUEBAS Y RESULTADOS**

En este capitulo se describen las pruebas efectuadas al sistema de control as/ como las sella/es obtenidas en cada una de ellas.

Se realizaron diversas pruebas para verificar, en un mismo tiempo, la técnica de tejido como medio de conexión y el funcionamiento del sistema de control aplicado al motor de pasos, como se ilustra en la figura 4.1. Éstas se efectuaron módulo por módulo, es decir, de tal manera que se tuviera la certeza de que cada una de las etapas permitla el flujo correcto de la información.

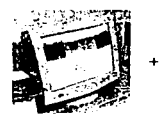

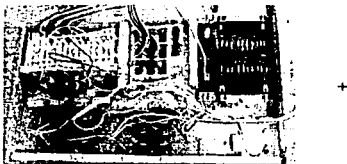

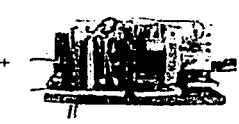

Figura 4.1Sistema de control completo

# Pruebas de la tarjeta de protección

En primer término se verificó la tarjeta de protección (diagrama A.3), ya que por su naturaleza, era de fundamental importancia que ésta funcionara correctamente para la continuación de las pruebas.

La tarjeta de protección es alimentada, por una parte, con la tensión proporcionada por la computadora y, por la otra, con la tensión de alimentación del control del motor. En ambos casos VCC =  $5V$ .

La tarjeta se independizó de todo el sistema restante y se alimentó. Se enviaron tres palabras diferentes a los bits de datos (tabla 3.16), los cuales corresponden a las señales de salida de la computadora (ENTR, CLK RO, CLK RM, ENC MOT, VALID y CONT), ésto con la ayuda del programa Debug de MS-DOS mediante la instrucción mostrada en la tabla 4.1.

Se observó que la palabra llegara correctamente a la entrada y salida de los optoacopladores, según la figura 3.11. Teóricamente, cuando la señal de entrada es de 5

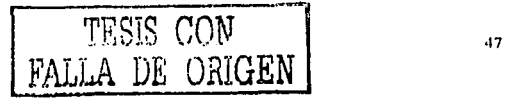

V ("1" lógico) la señal de salida es de O V ("O" lógico) y viceversa. En realidad, las señales de entrada y salida obtenidas se presentan en la tabla 4.2.

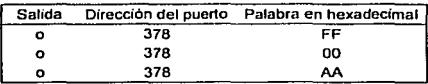

Tabla 4.1 Instrucciones del programa Debug

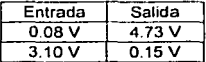

Tabla 4.2 Señales de entrada y salida de la tarieta de protección

## **Pruebas del programa de control**

El programa de control se desarrolló siguiendo su diagrama de flujo (figura 3.9), a fin de generar las señales de la figura 3.8. Para ello, fue necesario establecer una serie de pausas que determinan la frecuencia de las señales y su periodo de trabajo. El valor de las pausas se colocaron de acuerdo a las necesidades de los circuitos y con la intención de visualizar las señales. El programa de control se encuentra en el Anexo C del presente trabajo.

Para modificar el movimiento que está ejecutando el motor, se establecen los cambios directamente sobre el programa. Las variaciones más importantes se ilustran a continuación:

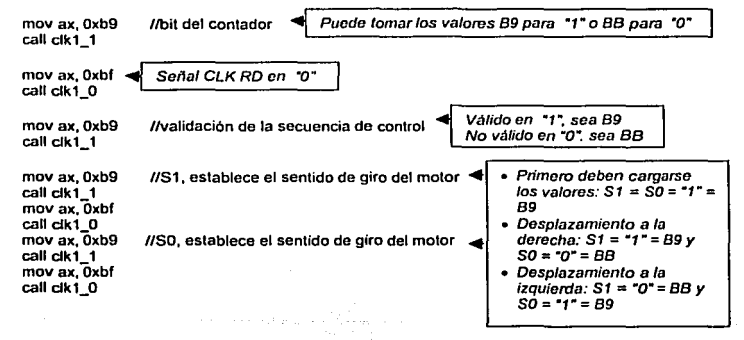

No es necesario enviar el programa de manera recurrente. salvo cuando se generen cambios, ya que éste se almacena en los registros de memoria. Los RM también permiten establecer las modificaciones sin detener el giro del motor, pues mientras Jos.contadores *y*  el registro del motor se encuentran ejecutando. las órdenes enviadas, es posible estar enviando un nuevo movimiento.

# Pruebas del control del motor

El control del motor (diagrama A.1) se analizó etapa por etapa dada su complejidad e importancia. De estas pruebas se derivaron algunas correcciones *y* tarjetas auxiliares, las cuales se presentan más adelante.

### Pruebas de los registros de desplazamiento

Las pruebas realizadas en esta etapa consistieron en observar el desplazamiento de los bits a través de Jos tres registros. Esto implicaba el envio correcto de las señales ENTR y CLK RD, *y* Ja necesidad de construir una tarjeta de prueba a base de leds (diagrama A.7 (a)) con al menos el mismo número de salidas paralelas de los registros.

Cada Jed esta conectada a una salida paralela de Jos RO, conservando su orden, de tal manera que si presenta un "1" el Jed se enciende *y* si presenta un "O" permanece apagado. Ésta tarjeta toma Ja misma señal de alimentación del control del motor.

Al efectuar las pruebas se tuvieron algunos problemas para que los circuitos reconocieran la señal de reloj CLK RO, por Jo que se envió al rectificador de señales (diagrama A.5). Al corregir Ja señal, se obtuvo una respuesta satisfactoria. Las señales ENTR *y* CLK RO recibidas por el control del motor se ilustran en la figura 4.2, mientras que la figura 4.3 muestra el estado de los leds al terminar el corrimiento de los bits (se leen de derecha a izquierda).

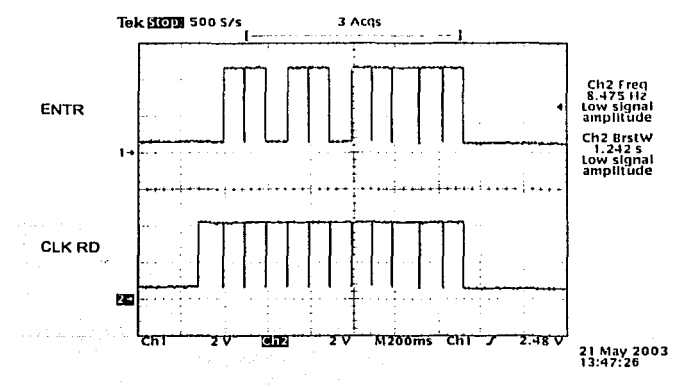

Figura 4.2 Señal de entrada de datos ENTR y señal de reloj CLK RD

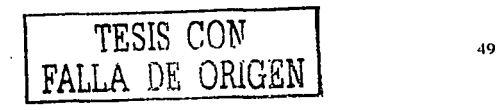

**Pruchas y resultados** 

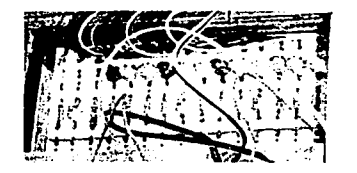

Figura 4.3 Estado de leds al terminar el corrimiento.

Como se observa en ambas figuras, los datos enviados bit por bit en este caso son 0110 1101 1111, los cuales quedaron distribuidos como se aprecia en la tabla 4.3.

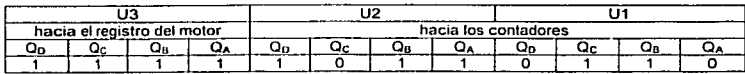

Tabla 4.3 Distribución de los bits de datos en los RD.

## Pruebas de los registros de memoria

50

Para observar la carga de los bits de datos en los registros de memoria, las doce salidas paralelas se conectaron a la tarieta de leds. En este caso también se tuvieron problemas relacionados con el reconocimiento de la señal de reloi CLK RM, por lo ésta se envió previamente al rectificador de señales para corregirla, obteniendo así la respuesta adecuada.

La figura 4.4 ilustra las señales de reloj de los RD y los RM, en ella se aprecia el pulso de la señal CLK RM al finalizar el envío de los bits de datos.

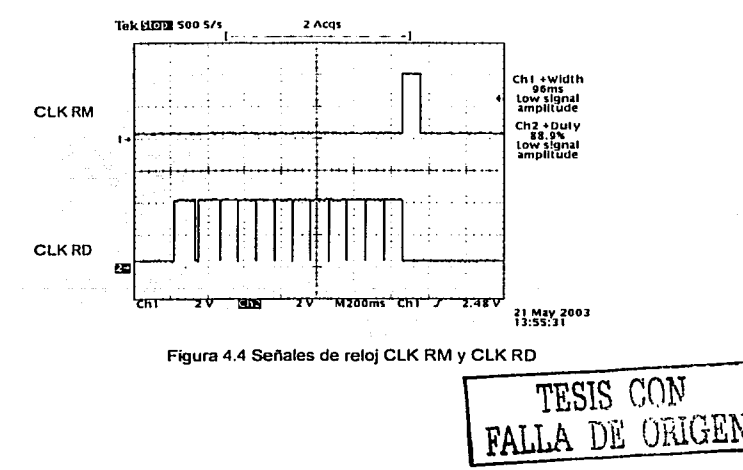

## Pruebas del rectificador de señales

El rectificador de señales (diagrama A.5) está compuesto por un circuito 74LS14 "Hex Schmitt-Trigger lnverters". La figura 4.5 muestra el funcionamiento de uno de éstos circuitos.

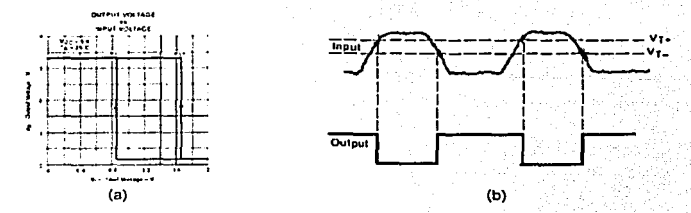

Figura 4.5 Circuito trigger schmitt: (a) diagrama de histéresis, (b) señales de entrada y salida

Las señales de reloj CLK RO y CLK RM provenientes de la tarjeta de protección se conectan a esta tarjeta, se rectifican y se envían a la tarjeta del control del motor. Esta tarieta toma la misma tensión de alimentación del resto del sistema.

### Pruebas de los contadores

El primer punto que debió tratarse para los contadores fue la generación de su señal de reloj. Para esto se ideó la tarjeta del generador de frecuencias (diagrama A.6) que consiste en un circuito 74LS04 "Hex inverter" y un capacitar. Este circuito se inicializa automáticamente al alimentarlo, lo cual ocurre cuando se enciende el sistema, ya que toma la misma tensión de alimentación de éste.

Para alcanzar la frecuencia del reloj deseada, 10 kHz aproximadamente, se probaron diferentes valores para el capacitar, obteniendo los resultados mostrados en la tabla 4.4. Cabe aclarar que se emplearon capacitares electrolíticos, conectando sus patas negativas entre si, dejando las positivas hacia el circuito.

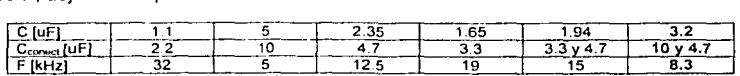

Nota: la primera línea corresponde al valor real del capacitar conectado al circuito y la segunda al valor de los dos capacitares conectados entre si

Tabla 4.4 Frecuencias de la señal de reloj de los contadores CLK CONT

Teniendo la frecuencia correcta en la señal de reloj, se procedió a observar las señales de estado del motor (ENC MOT, VALID y CONT), a fin de verificar que éstas sean correctas en tiempo y forma, tal como se aprecia en las figuras 4.6, 4.7 y 4.B.

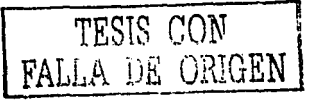

 $Priebas v resultations$ 

**Pruebas** y resultados

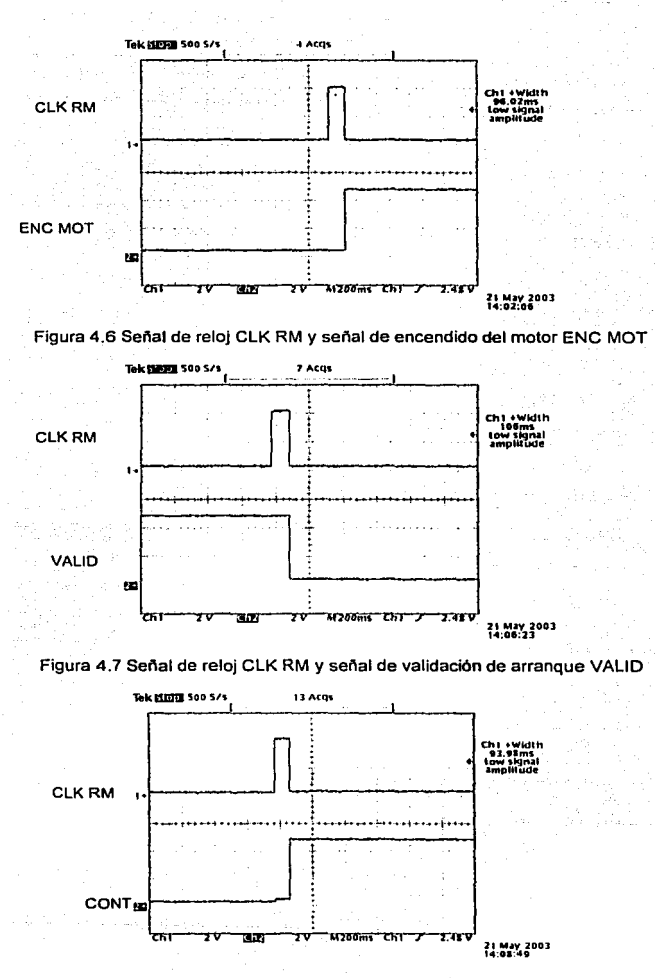

Figura 4.8 Señal de reloj CLK RM y señal de validación del motor CONT

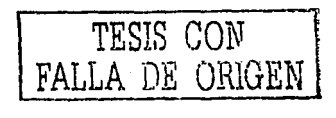

52

Enseguida se analizó el funcionamiento de los contadores UB y U9 durante el conteo. El valor almacenado en los contadores, de acuerdo a la tabla 4.3, es 1011011 O y servirá de ejemplo para ilustrar su funcionamiento.

En primer lugar, se observó la señal de entrada LOAD y su transición del estado "O" al estado "1" al validar el motor con la señal CONT, lo que inicializa la contabilización según la tabla 3.12. Esto se aprecia en la figura 4.9.

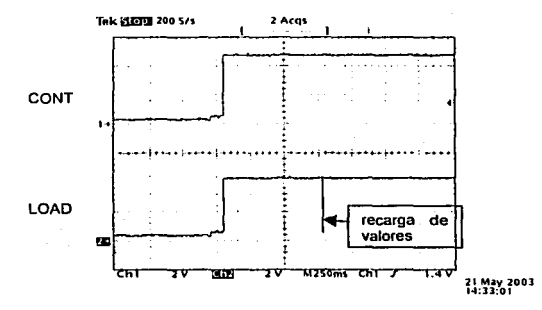

Figura 4.9 Inicialización del proceso de conteo. Señales CONT y LOAD

Al iniciar el conteo, el contador US empieza a decrementar su valor hasta llegar a cero, en ese momento manda un pulso en su salida RCO. El primer pulso lo enviará cuando el conteo alcance el valor terminal cero a partir del valor cargado, para et ejemplo mostrado, después de 6 pulsos. Posteriormente, el pulso se efectuará cada 16 periodos de la señal de reloj, como se observa en la figura 4.1 O; dicho pulso tiene una duración equivalente al periodo de la señal de reloj.

Al iniciar el conteo, el circuito UB empieza a decrementar su valor hasta llegar a cero, en ese momento envía un pulso en su salida RCO. El primer pulso lo enviará cuando el conteo alcance el valor terminal cero a partir del valor cargado, para el ejemplo mostrado, después de 6 pulsos. Posteriormente, el pulso se efectuará cada 16 periodos de la señal de reloj, como se observa en la figura 4.1 O; dicho pulso tiene una duración equivalente al periodo de la señal de reloj.

Ahora bien, el contador U9 decrementa un valor en cada pulso de la señal de salida RCO del circuito us, por to que si el valor almacenado en U9 es 1011, cuyo valor decimal corresponde a 11, la frecuencia de la señal RCO de U9 es 11 veces menor que la frecuencia de RCO para UB, tal como se aprecia en la figura 4.11.

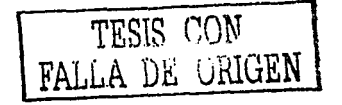

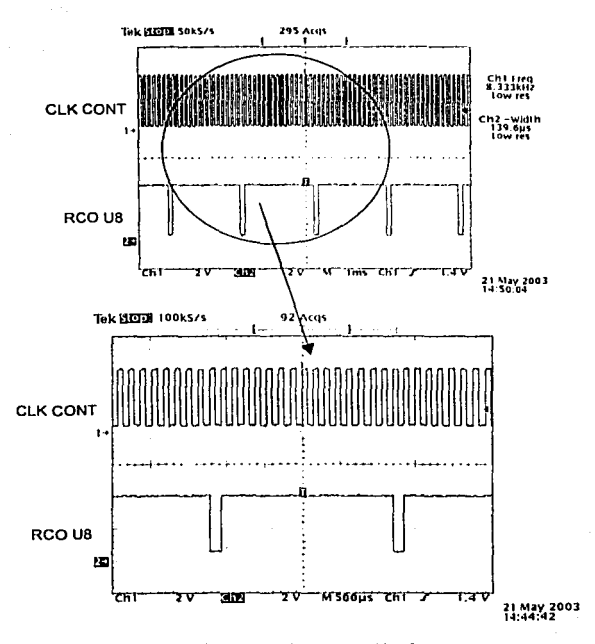

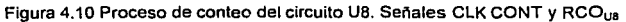

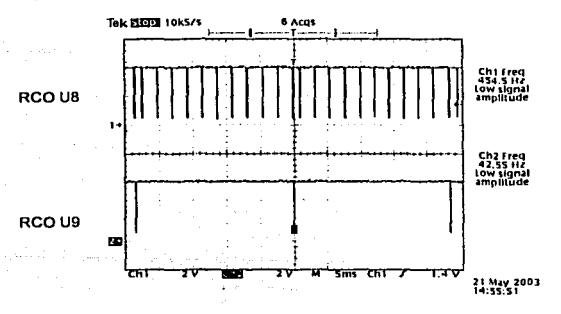

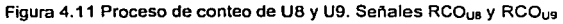

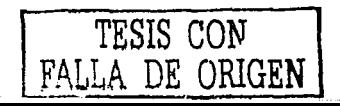

54

La última etapa para los contadores comprende la recarga de los valores enviados por el programa de control. Ésto también depende de la señal LOAD," según la tabla 3.12, de manera que cuando el contador U9 llega a cero, LOAD envla un pulso. La figura 4.12 muestra este proceso.

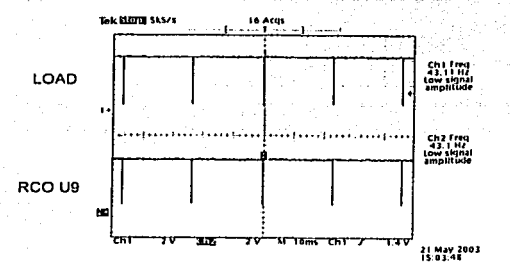

Figura 4.12 Recarga de valores. Señales LOAD y RCO<sub>u9</sub>

Finalmente, el objetivo de los contadores es proporcionar la señal de reloj del registro del motor CLK MOT. Así, el módulo de los contadores genera una señal de reloj con la misma frecuencia de la señal RCO del circuito U9, como se observa en la figura 4.13.

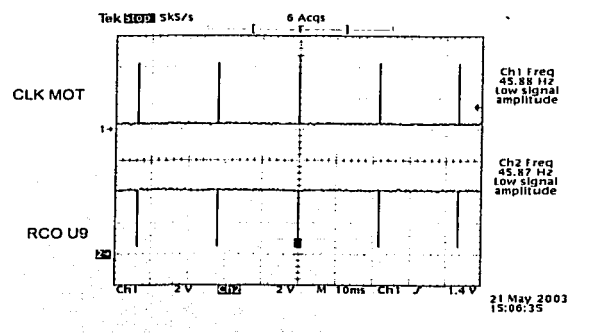

Figura 4.13 Señal de reloj CLK MOT *y* señal RCOu•

## **Pruebas del registro del motor**

La función principal del registro del motor es proporcionar las señales de control del motor.

En la primera etapa de pruebas se creó una tarjeta de leds únicamente con 4 leds (diagrama A.7 (b)), uno para cada salida del registro U7. De esta forma se validaron los procesos descritos en la en la tabla 3.13, es decir, la carga de valores, ilustrada en la

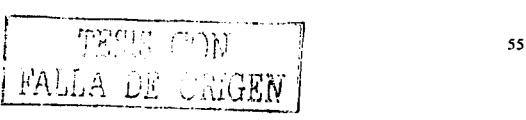

.<br>Tuebas y resultados

figura 4.14, y el desplazamiento de los bits de salida a la izquierda y a la derecha a diferentes velocidades.

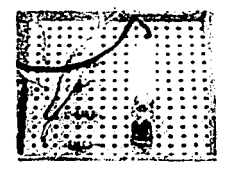

Figura 4.14 Carga de valores en el registro del motor

La figura 4.15 ilustra la señal de reloj del registro del motor y la señal de control del motor en la salida Q. De ella se desprende que la frecuencia de la señal CLK MOT es cuatro veces mayor que la de la señal de control a.. dado que se requieren 4 pasos por revolución. Por lo tanto, si la frecuencia de la señal CLK MOT establece el número de pasos por segundo. la frecuencia de las señales de control MOT determinan el número de revoluciones por segundo. En este ejemplo, se tiene:

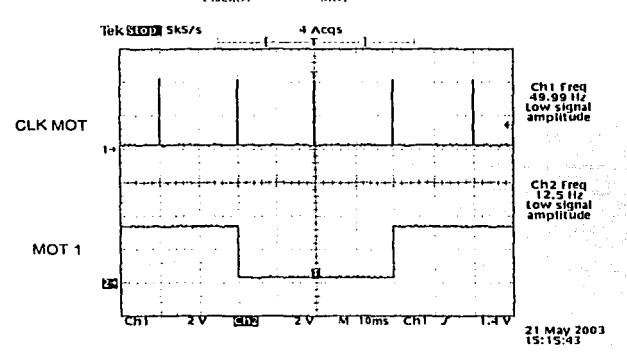

$$
F_{CIXMOT} = 4 \times F_{MOT} = 4 \times 12.5 = 50 \text{ Hz}
$$

Figura 4.15 Señal de reloj CLK MOT y señal de control MOT 1

Sin embargo, ya que cada salida del módulo de registro del motor se conecta a una de las fases del motor, era necesario observarlas con la ayuda de un osciloscopio para verificar que estas señales correspondieran a las señales de control para un motor bipolar en secuencia de dos fases según la tabla 1.5, que describe el funcionamiento del registro U7. La figura 4.16 muestra el desplazamiento de las señales de control cuando S1 = 0 y S0 = 1, es decir, cuando ocurre un desplazamiento a la derecha.

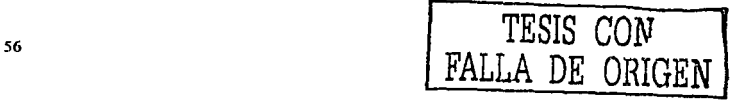

Pruebas y resultados

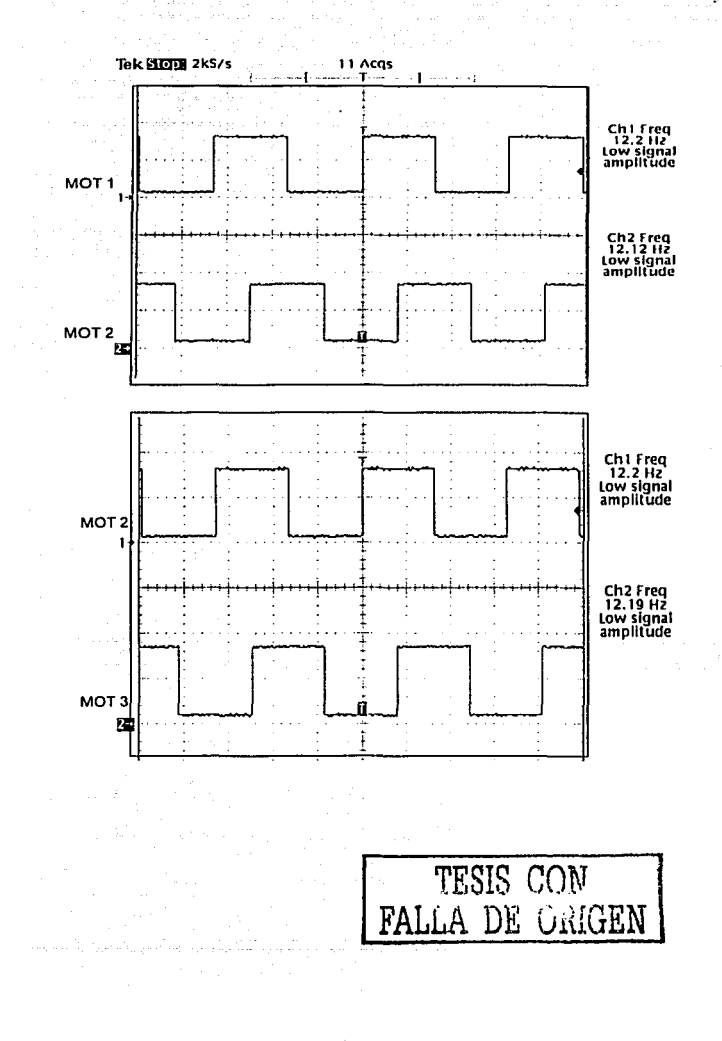

 $57<sub>1</sub>$ 

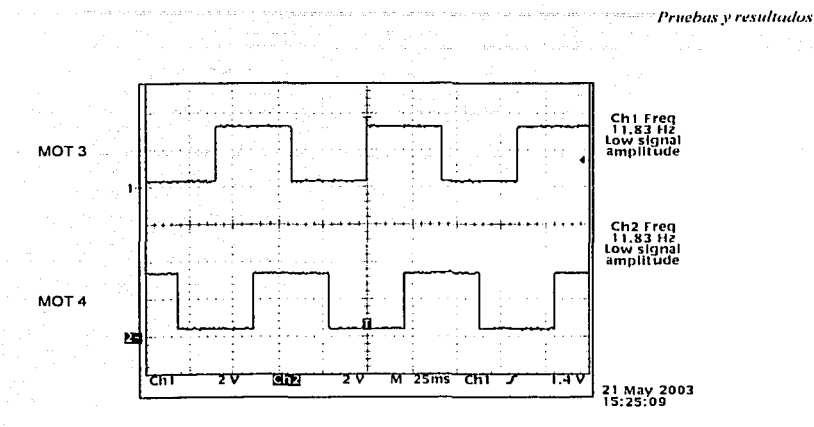

Figura 4.16 Señales de fase MOT 1, MOT 2, MOT 3 y MOT 4

# Pruebas de la etapa de potencia

La etapa de potencia amplifica las señales de control del motor, por lo que requiere una alimentación distinta al resto del sistema. En este caso se empleó VCC<sub>oot</sub> = 12 V y la misma tierra del sistema de control

En esta etapa se tuvieron algunos problemas relacionados con la amplificación de las señales ya que los transistores no proporcionaban la ganancia suficiente, de manera que fue necesario sustituir los transistores BC547 por unos de alta ganancia y alta corriente como los D1246. Se obtuvo una amplificación del 170% en voltaje, como se observa en la figura 4.17.

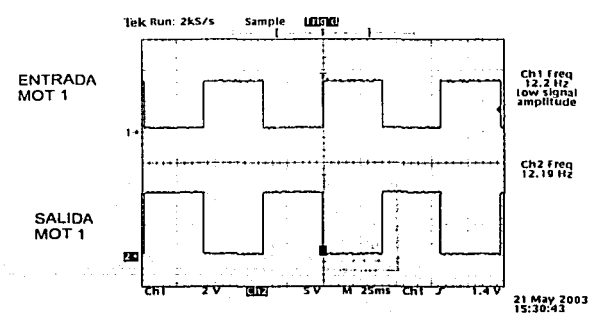

Figura 4.17 Señal a la entrada y salida de la etapa de potencia

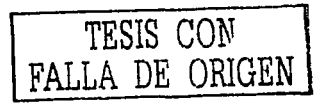

# Pruebas del sistema completo aplicado al motor de pasos

La primera acción ejecutada sobre el motor de pasos fue analizar su estructura para determinar las conexiones correctas entre las diferentes fases con sus respectivas señales de control. La tabla 4.5 establece la correspondencia entre el conector DB9 del motor y las señales de control.

| DB9 | Fase del motor | Señal de control |
|-----|----------------|------------------|
|     |                | MOT <sub>1</sub> |
|     |                | MOT <sub>2</sub> |
|     |                | MOT3             |
|     |                | MO <sub>T4</sub> |

Tabla 4.5 Conexiones del motor

Posteriormente, se observó el funcionamiento del sistema en general y del motor al modificar los valores de entrada en el programa de control y su repercusión en la frecuencia de rotación y el sentido de giro.

De esta forma, se procedió a establecer los limites en el funcionamiento del motor en ambos sentidos de giro, los cuales se ilustran en las figuras 4.18 y 4.19. Estos fueron obtenidos enviando diferentes valores al contador para que, a su vez, éste generara diferentes frecuencias en las señales de control.

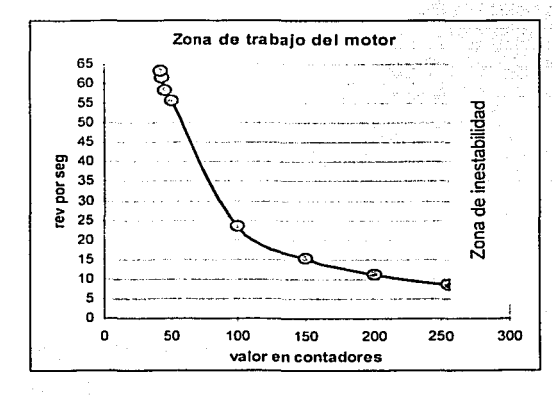

Figura 4.18 Zona de trabajo del motor en sentido antihorario

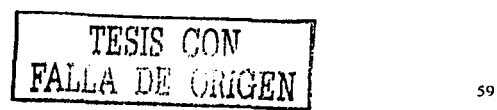

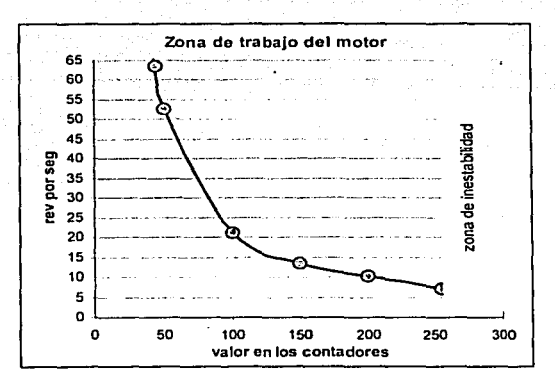

Figura 4.19 Zona de trabajo del moler en sentido horario

En sentido antihorario, la zona de trabajo del motor es de 8.5 a 63.2 rps y, en sentido horario, ésta fue de 7.2 a 63.5 rps. Para un número mayor de revoluciones por segundo, el motor oscilaba.

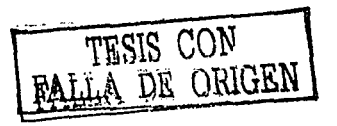

Conclusiones

# **CONCLUSIONES Y TRABAJO A FUTURO**

**En esta sección se analizan los resultados obtenidos del proyecto** *y* **se proponen algunas recomendaciones para continuar con desarrollo del mismos.** 

# **Conclusiones**

En primer Jugar, se desarrolló la tecnología para generar prototipos rapidos de tarjetas electrónicas por tejido de alambre magneto.

Se probó que ésta es una técnica práctica, viable y apta para la fabricación de prototipos electrónicos, sin importar su complejidad, en cualquier laboratorio.

También se pudo observar la capacidad de reducción de las tarjetas, empleando únicamente un cable con un menor calibre y circuitos de montaje superficial, Jo que representa una ventaja adicional, y permitiré la fácil producción de circuitos tipo mu/ti chip module en el laboratorio.

Igualmente, se valoró la confiabilidad, flexibilidad y durabilidad tanto de Ja técnica como del propio tejido. Todas las tarjetas tuvieron una buena capacidad de respuesta durante varios meses de trabajo, sin mostrar signos de desgaste en el alambrado, el cual también soportó la sustitución, adición y reacomodo de algunos componentes.

En segundo Jugar, se planteó y verificó un nuevo sistema de control para un motor de pasos que, con las adecuaciones necesarias, permitiré automatizar Ja microcélula de manufactura a un menor costo, empleando únicamente una computadora, y cuyas dimensiones son proporcionales al microequipo.

Ademas, dado que el sistema emplea únicamente registros y contadores, sin controladores, ni memorias, éste puede considerarse dentro de Jos principios de Ja lógica programable.

El sistema cumplió con su propósito al controlar la velocidad y sentido de giro del motor de pasos. Su rango de trabajo es de 8.5 rps a 63 rps, es decir de 510 rpm a 3780 rpm.

## **Trabajo a futuro**

Se plantea la necesidad de automatizar el proceso de fabricación de las tarietas tejidas, lo que aumentarla la calidad de las mismas y facilitarla su repetibilidad. Incluso resulta factible lograrlo con micromaquinas producidas dentro del mismo Laboratorio de Micromecanica y Mecatrónica.

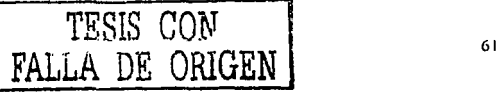

*Conclusimu!.'í* 

En lo que respecta al sistema de conlrol, se trata de un proyecto en su primera etapa, de manera que es posible realizarle algunas mejoras tanto a nivel estructural, modificando la estructura de los contadores, como en su programación, desarrollando un programa más amigable con el usuario.

De manera global, *y* a fin de extrapolar el sistema al número de motores requerido por la célula de manufactura, se planea un rediseño *y* reevaluación general. Esto es, establecer las conexiones de los módulos centrales de control *y* las etapas de potencia para cada motor a fin de completar el sistema, e implementarlo en tarjetas con tecnologla de tejido, aprovechando al máximo la capacidad de reducción en las dimensiones de las mismas.

62
**Referencias** 

#### **REFERENCIAS**

- 1. Ruiz Huerta, L. Diseño y construcción de un microcentro de bajo costo, Tesis de maestría, Facultad de Ingeniería UNAM, 2000, México.
- 2. Kussul E. et al., Development of micromachine tool prototypes for microfactories, Journal of micromechanics and microengineering, lnstitute of physics publishing, 2002, Gran Bretaña.
- 3. Edwards, P., Manufacturing technology in the electronics industry (an introduction), 1991, Gran Bretaña.
- 4. Sutaner, H., Circuitos impresos: fabricación, Marcombo, S.A., 1969, España.
- 5. Oakes, l., Management of electronics assemb/y: design, development, produclion, test, Newnes, 1992, Gran Bretaña.
- 6. Scarfett, J.A., Printed circuits boards for microelectronics, Van Nostrand Reinhold Co. Lth., 1970, Gran Bretaña.
- 7. Diseño electrónico de circuitos impresos por PC. Universidad de Guadalajara. http://proton.ucting.udg.mx/lutorial/patino/introd/index.html
- 8. Branson, J., Naber, J. y Edelen, G., A simplistic printed circuit board fabrication process forcourse projects, IEEE transactions on education, 2000, V. 43, No. 3, EUA.
- 9. Impresión de circuitos por serigrafía. Norberto Pellegrini. http:/ltodopic.com.ar/apuntes/serigrafia/serigraf.html
- 10. Landres, T et al., Electronics Manufacturing Processes, Prentice Hall, 1994, EUA.
- 11. Kussul, E.M. y López Walle. B.C., Tecnología de alambrado por tejido de alambre magneto, XVI Congreso SOMI. Sociedad Mexicana de Instrumentación, 2002, México.
- 12. Stepper motor system basics. Step motors reference guide. Advanced micro systems, lnc. http://ams2000.com/stepping 1O1. html
- 13. Kussul, E., Control paralelo de máquinas herramientas, XV Congreso SOMI, Sociedad Mexicana de Instrumentación. México, 2001.
- 14. Kenjo, T. y Sugawara, A., Stepping motors and their microprocessor controls, Oxford Science Publications. Clarendon Press. 1994. EUA.
- 15. Control of stepping motors. A tutorial. W. Jones. Department of computer Science. EUA. http://www.cs.uiowa.edu/-jones/step/index.htm

**..lm.•xu.-1** 

# **Anexo A**

#### **Diagramas electrónicos del sistema de control**

- A.1 Control del motor
- A.2 Contadores con recarga en cero
- A.3 Protección
- A.4 Etapa de potencia
- A.5 Rectificador de señales
- A.6 Generador de frecuencia
- A.7 Leds de prueba

64

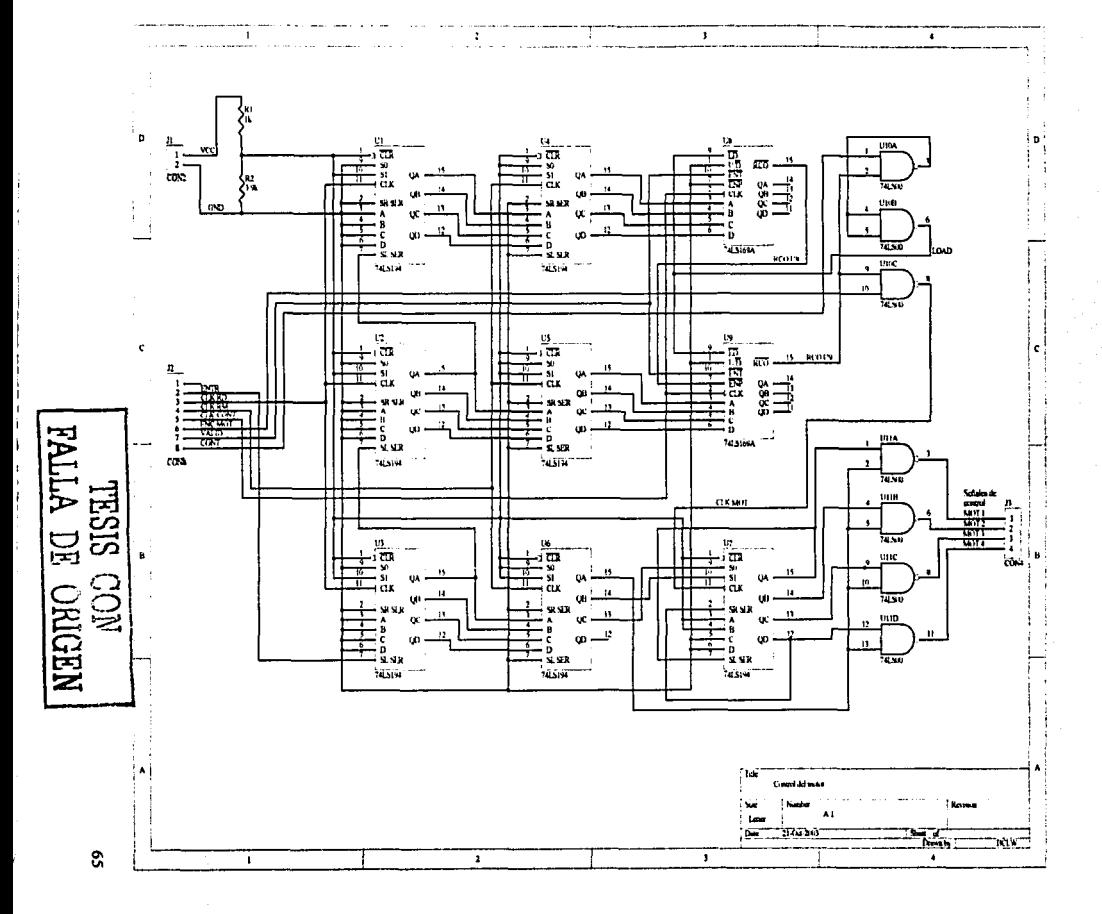

A.1 Diagrama electrónico del control del motor

Anexo A

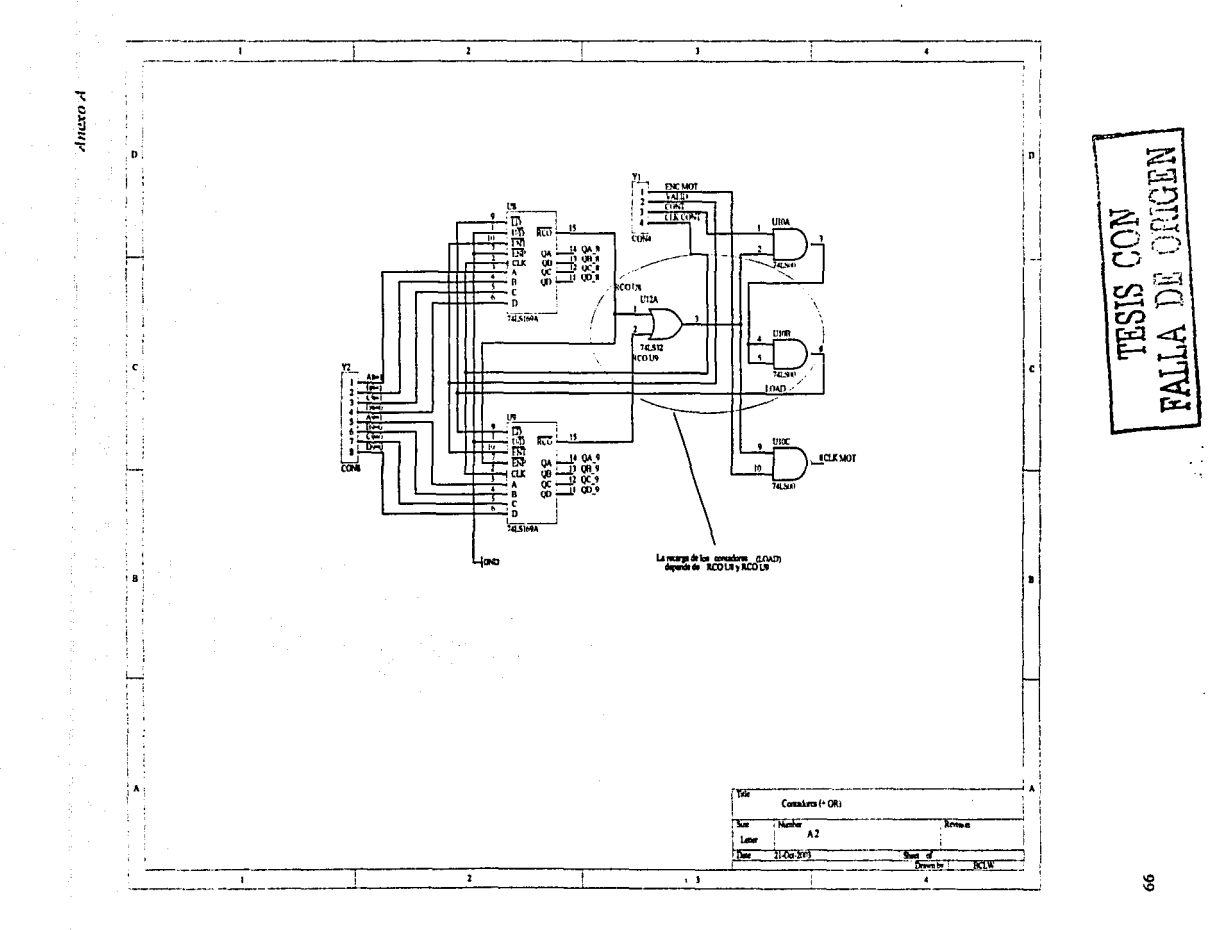

A.2 Diagrama electrónico de los contadores con recarga en cero

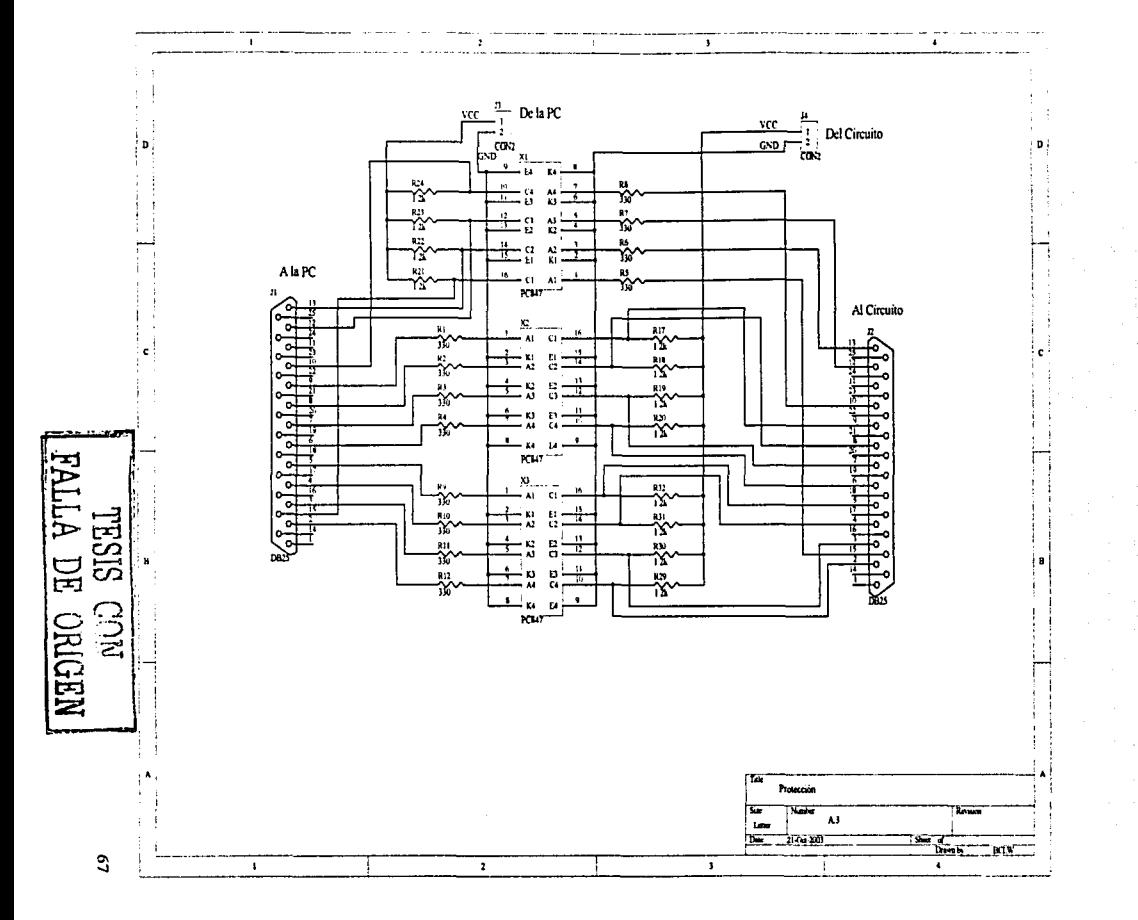

A.3 Diagrama electrónico de protección

Anexo A

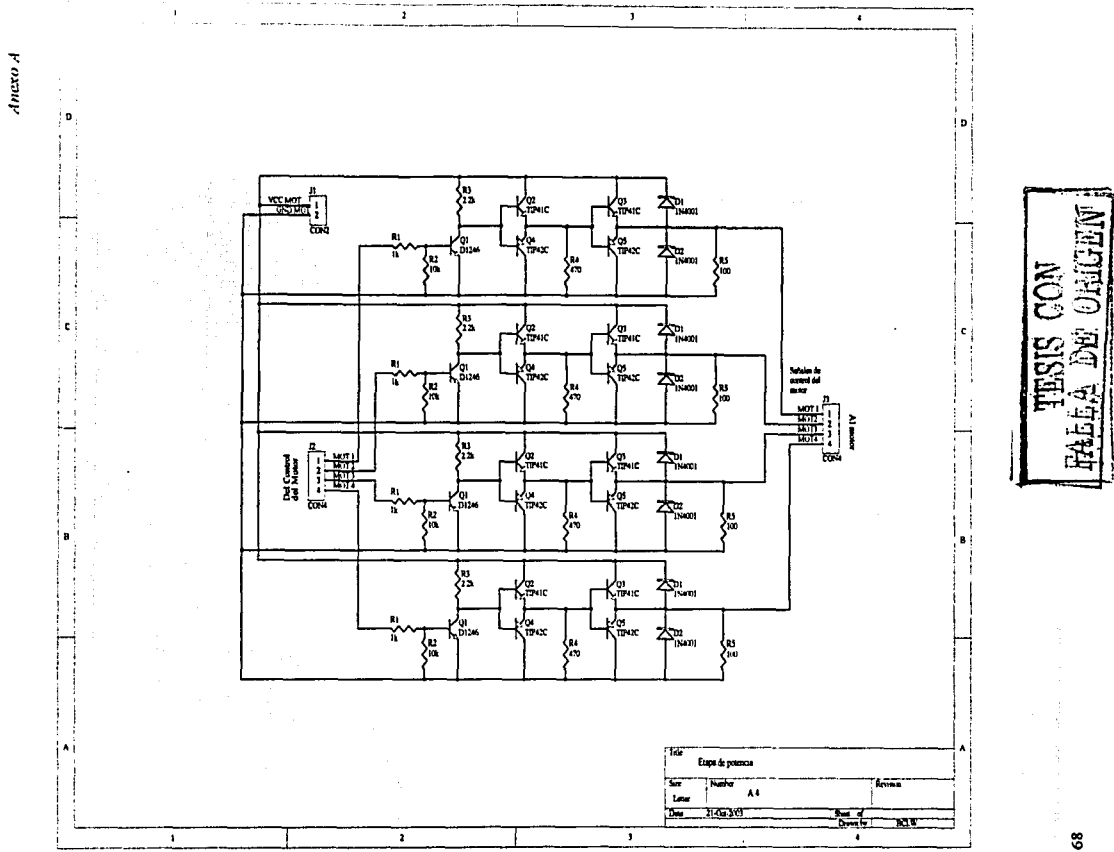

A.4 Diagrama electrónico de la etapa de potencia

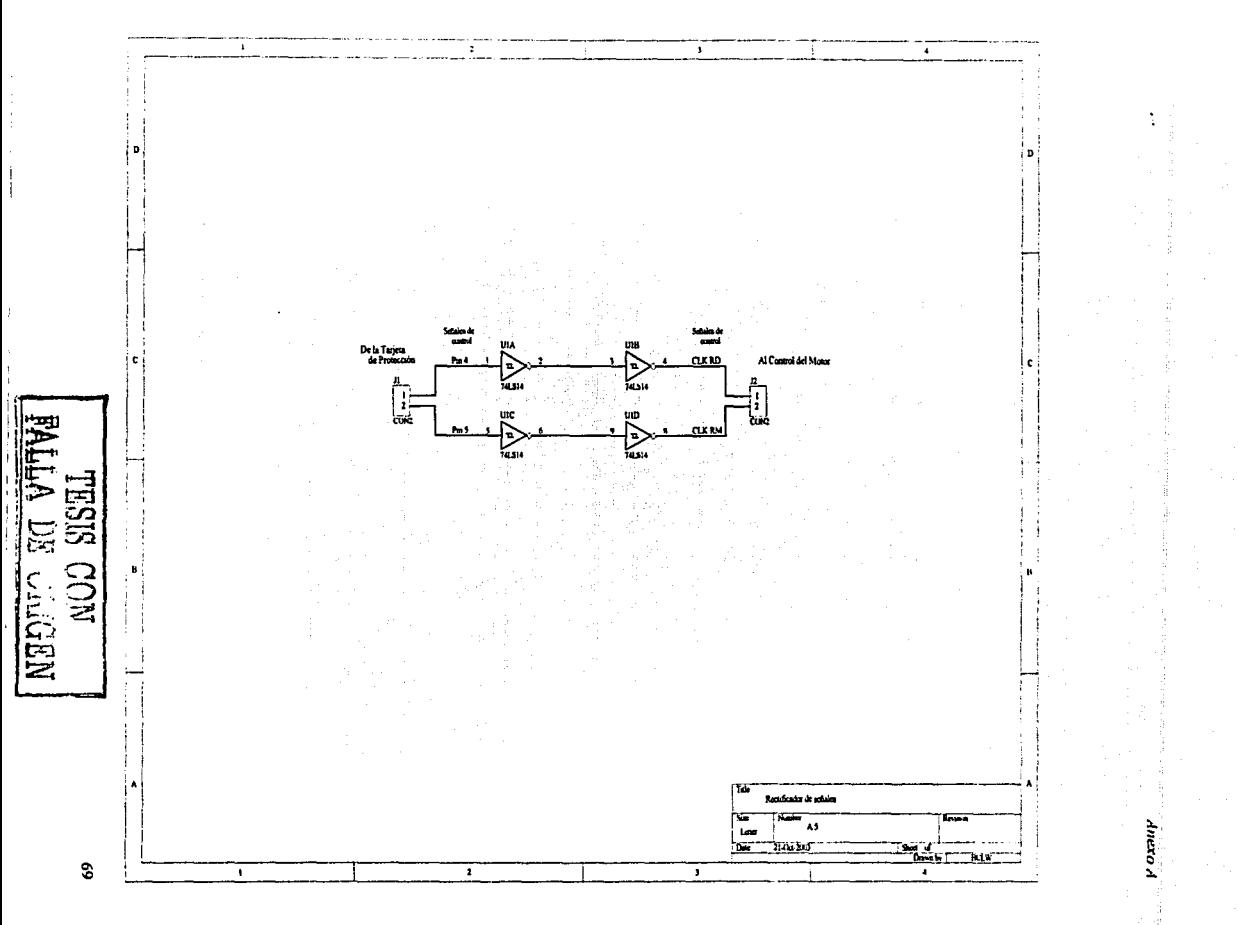

A.5 Diagrama electrónico del rectificador de señales

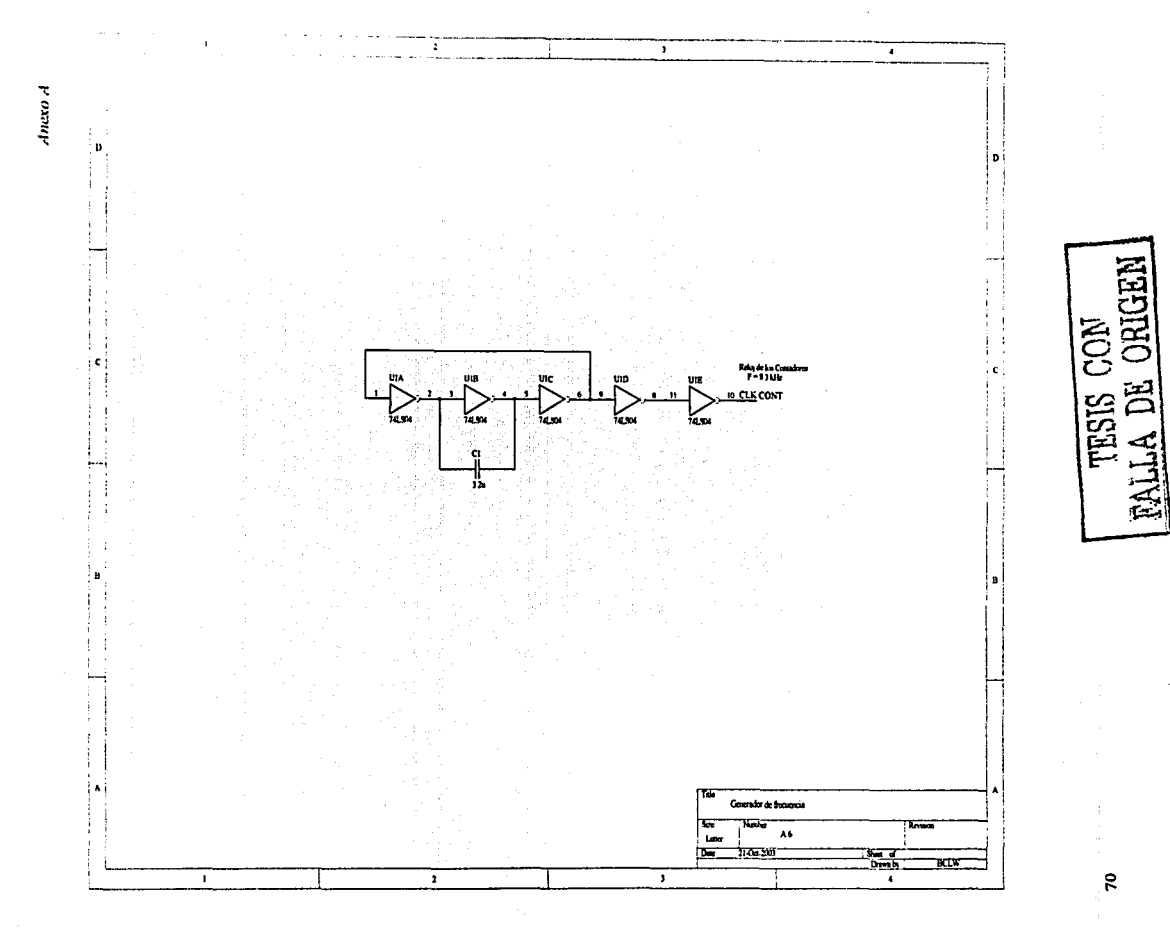

#### A.6 Diagrama electrónico del generador de frecuencia

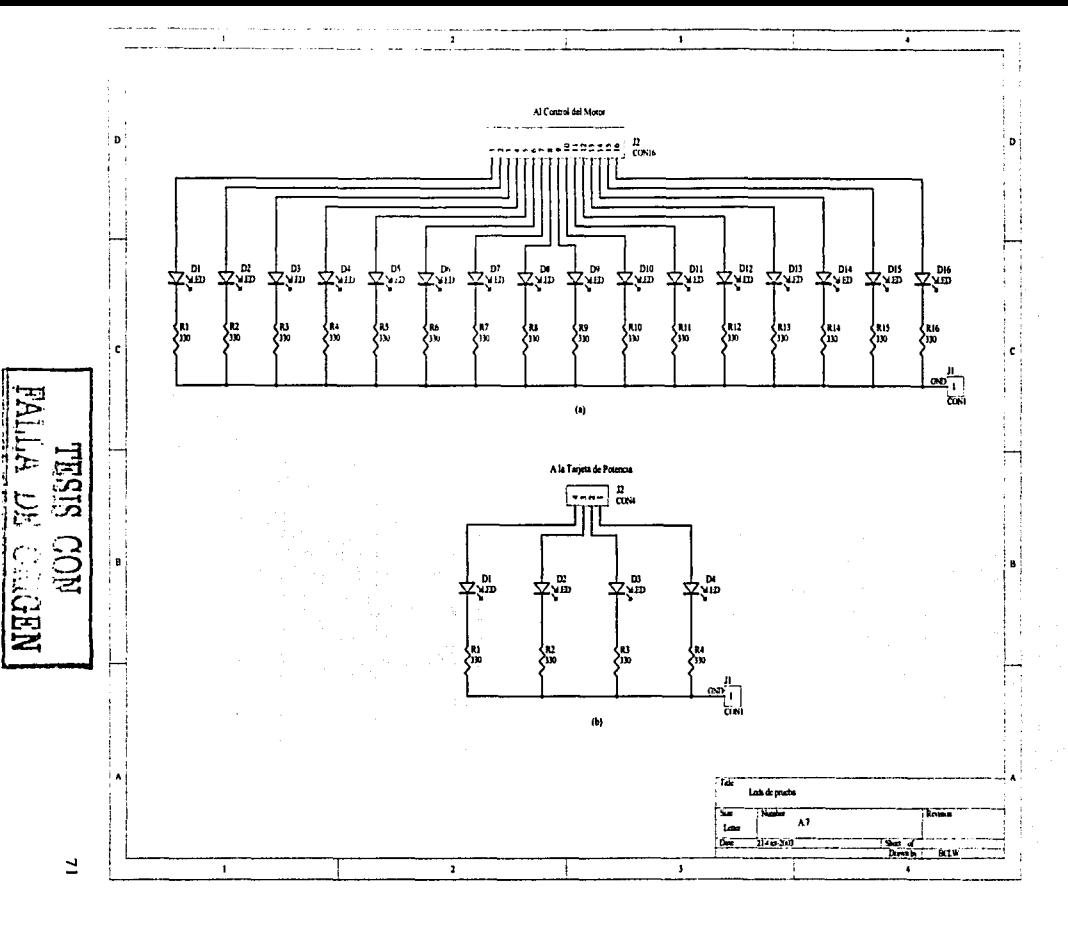

A.7 Diagrama electrónico de: (a) 16 leds de prueba, (b) 4 leds de prueba

oxaup

### **Anexo B**

*.·l111!XlllJ* 

#### **Simulación del sistema de control**

8.1 Señales de salida de los registros de desplazamiento U2 y U3

8.2 Señales de salida de los registros de memoria U4 y U5

8.3 Señales de salida de los contadores con recarga en cero

8.4 Señales de estado del motor

8.5 Inicialización y proceso de conteo

8.6 Señales de control del motor

72

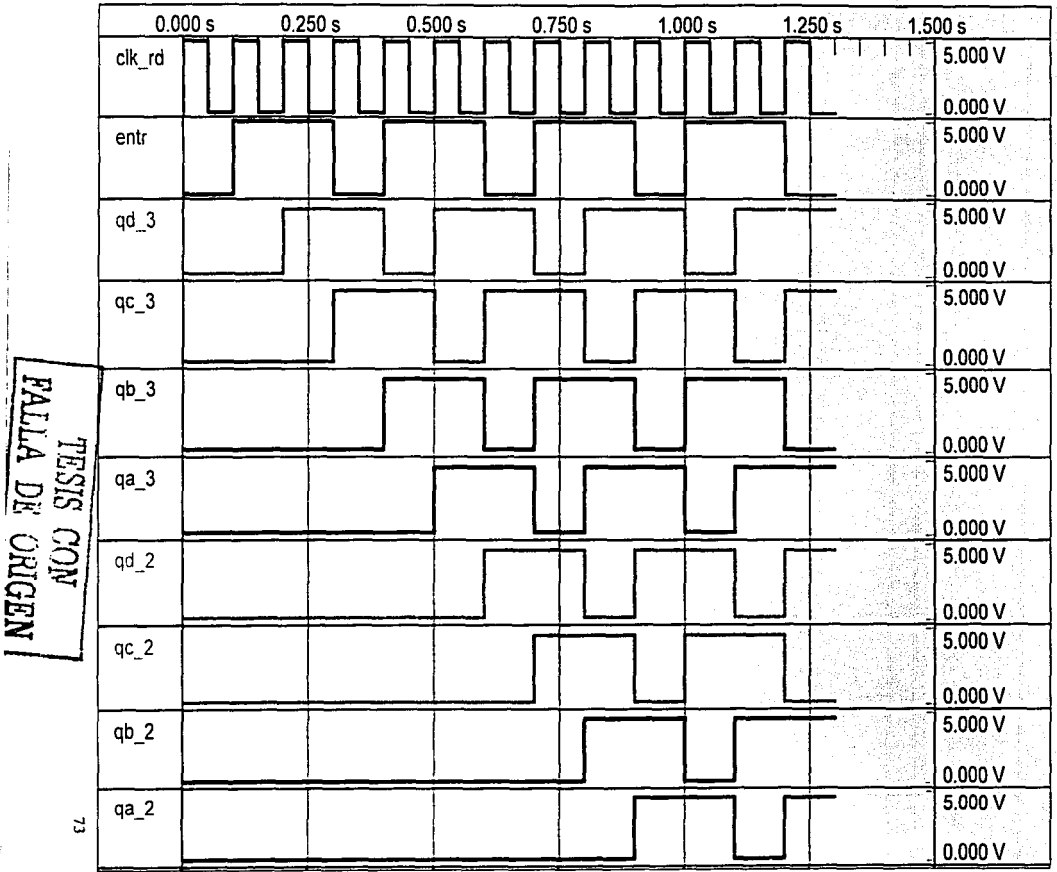

B.1 Señales de salida de los registros de desplazamiento U2 y U3

 $I$ mero B

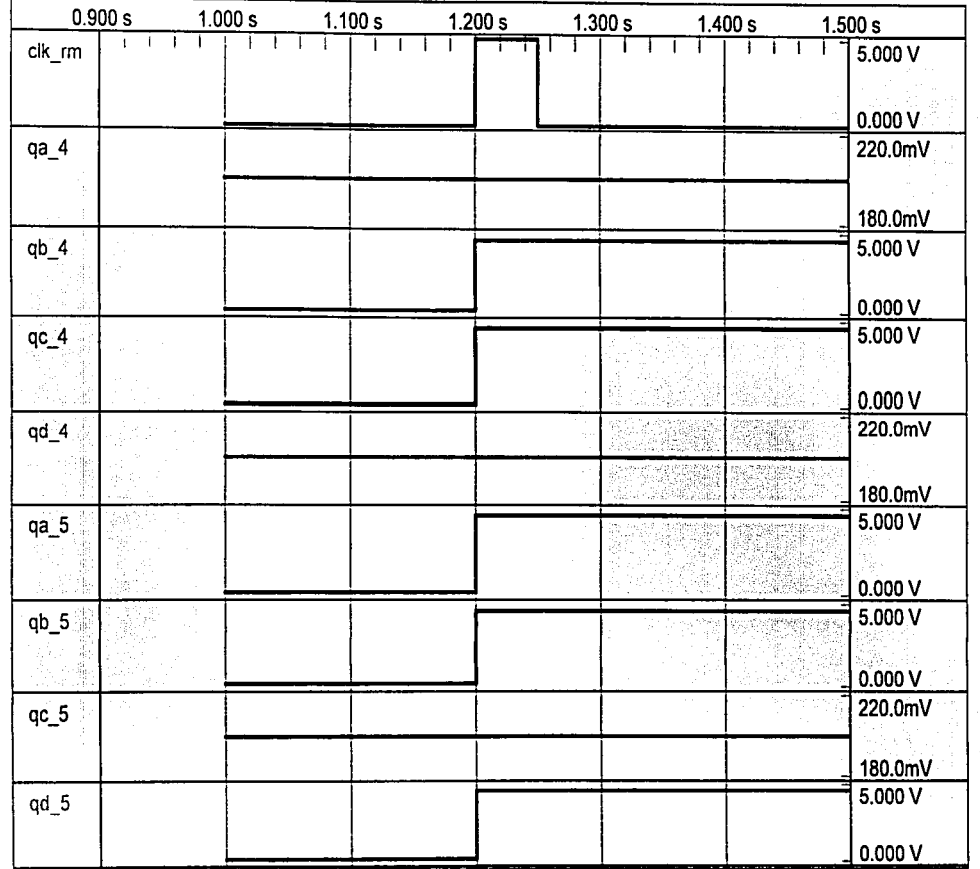

 $AreaB$ 

B.2 Señales de salida de los registros de memoria U4 y U5

TESIS CON<br>LLA DE ORIGEN

EAI

Ä,

ł

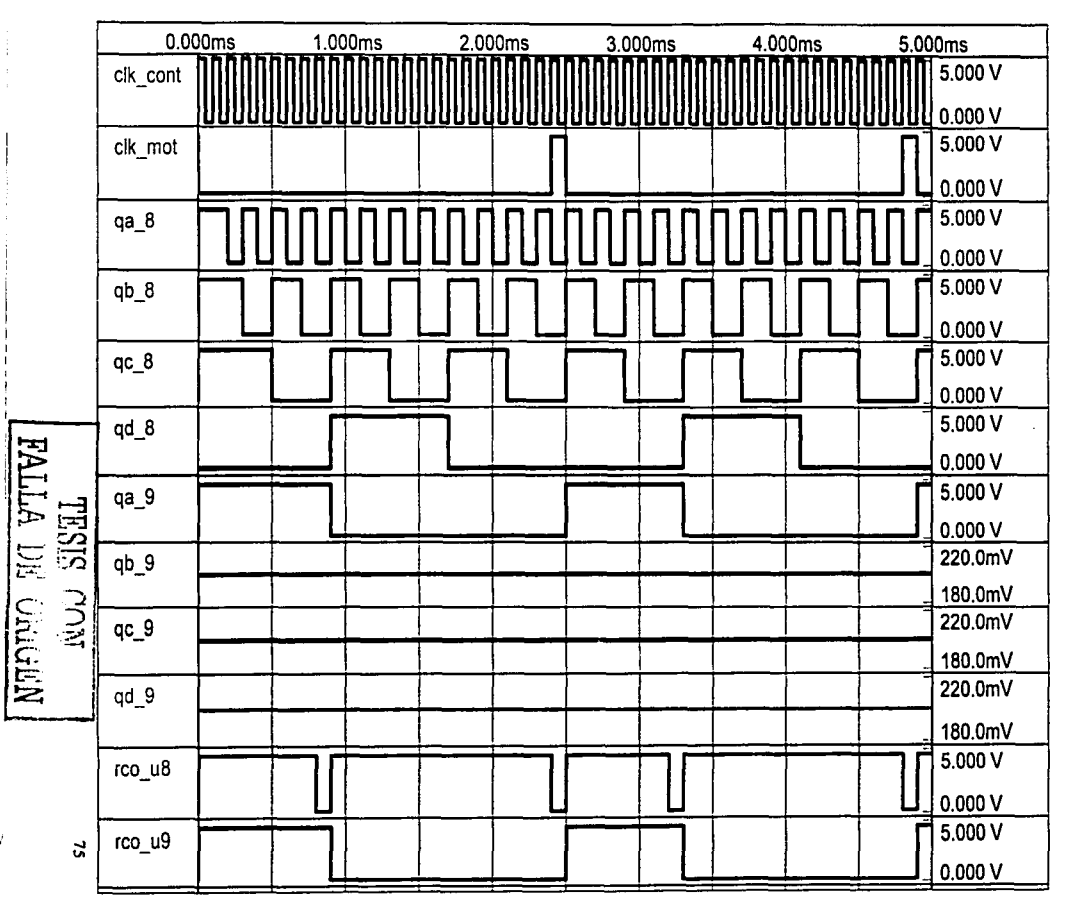

B.3 Señales de salida de los contadores con recarga en cero

Anexo B

Anexo B

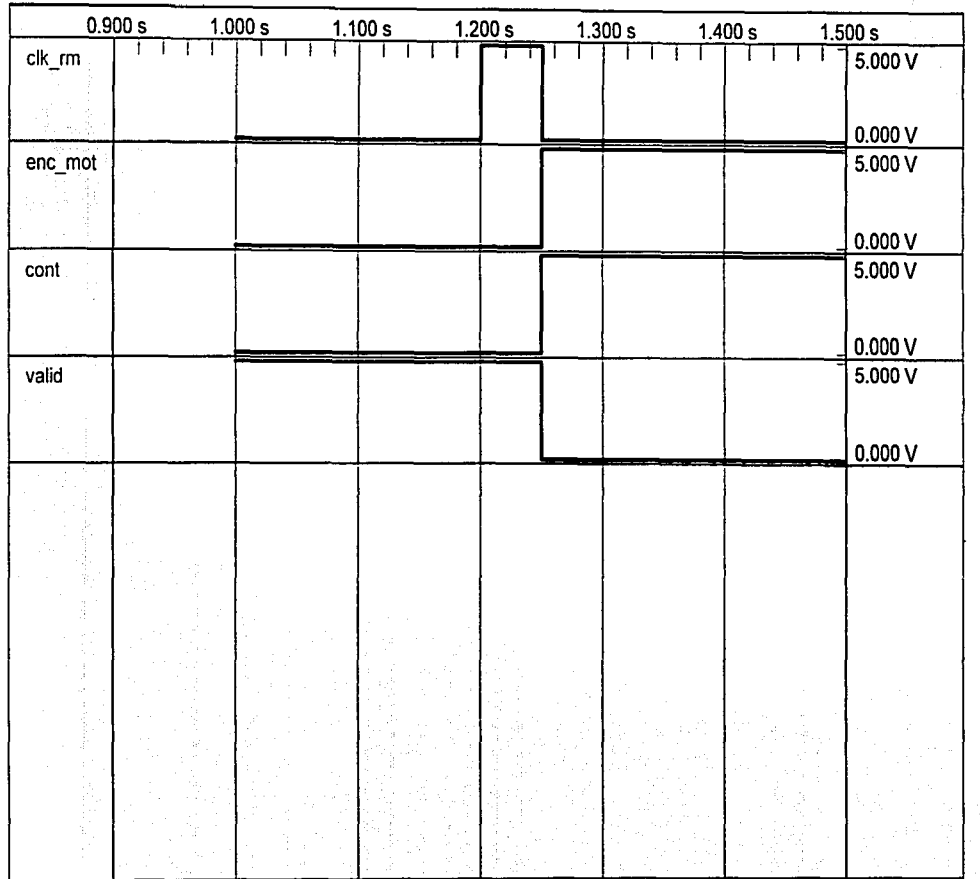

B.4 Señales de estado del motor

FALLA DE ORIGEN

 $\mathfrak{R}$ 

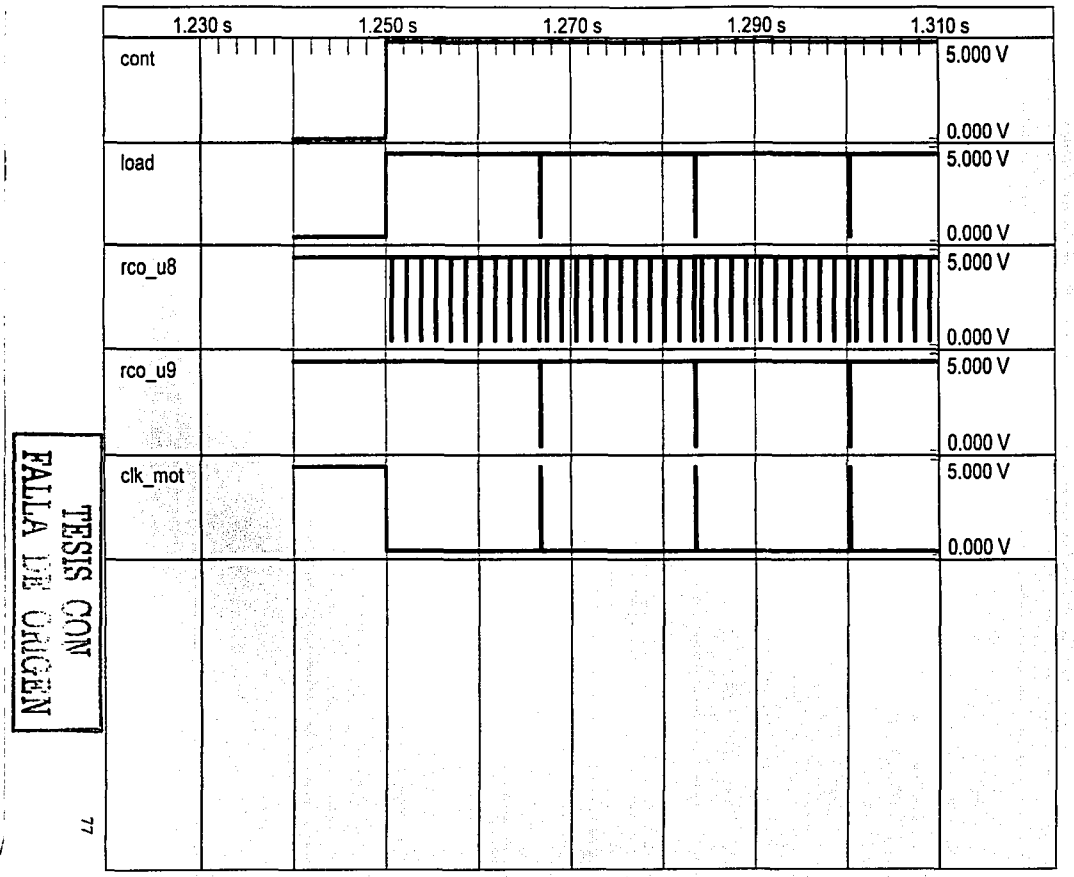

计时间

A uzul

B.5 Inicialización y proceso de conteo

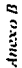

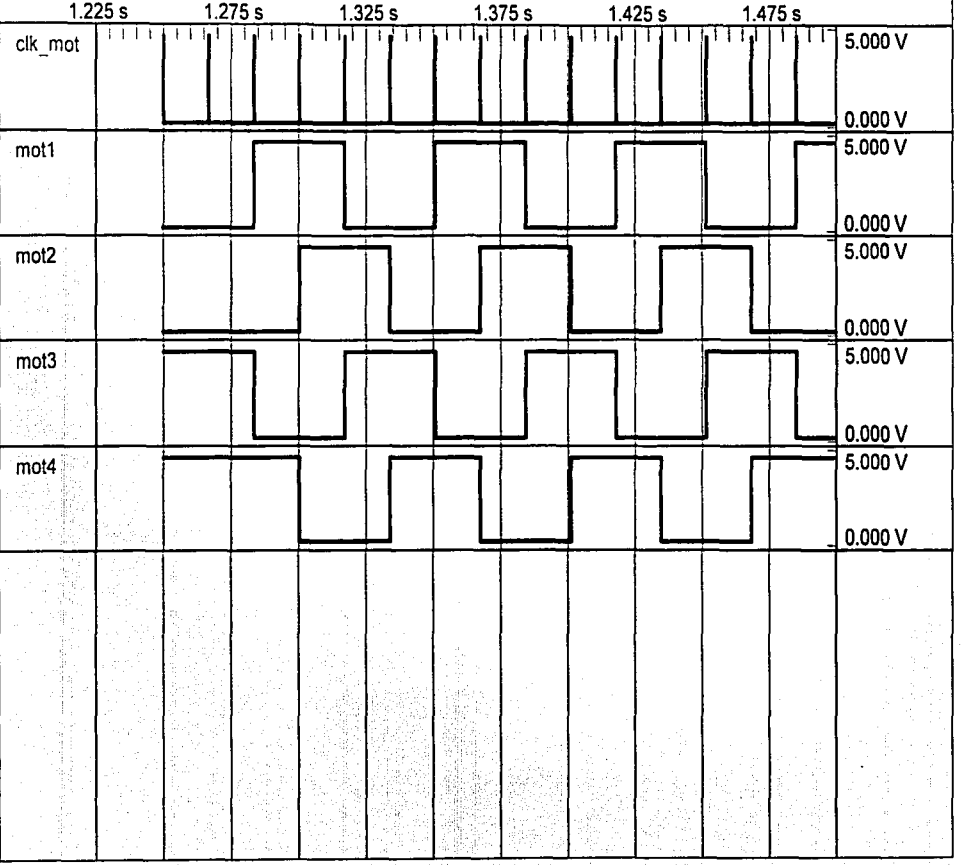

FALLA DE CHIGEN

 $\overline{r}$ 

.<br>B.6 Señales de control del motor

.-lncxoC

## Anexo C

### Programa de Control

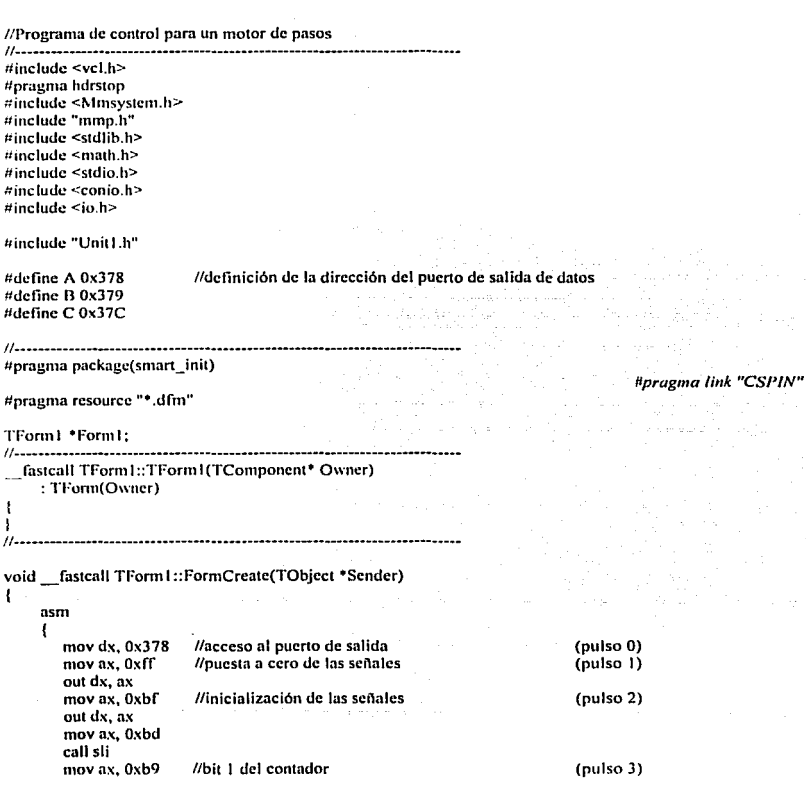

**CAR A TESIS NO SALE STABISTION** والمستسلمات والم

 $\sim 1$ 

79

call clk1 1 mov ax. Oxbf call clkl 0 movax. Oxb9 call clkl 1 mov ax. Oxbf call clkl 0 movax, Üxb9 call clkl 1 mov ax, Üxbf call clkl O mov ax. Oxb9 call clkl 1 mov ax. Oxbf call clkl O mov ax, Oxb9 call clkl 1 mov ax,  $\overline{0}$ xbf call clkl O mov ax, Üxb9 call clkl 1 movax.Oxbf call clk1 0 mov ax,  $\overline{0}$ xb9 call clk1 1 mov ax,  $\overline{0}$ xbf call clkl O mov ax. Üxb9 call clkl 1 mov ax, Oxbf call clkl O mov ax, Üxb9 call clk1\_1 movax, Üxbf call clkl \_0<br>mov ax, 0xb9 call clk1\_1<br>mov ax, 0xbf call clk1\_0<br>mov ax, Öxb9 call clkl  $\perp$ movax, Oxbf call clk1 0 call clk1\_1<br>mov ax, 0xb7 call clk1\_1<br>mov ax, 0x5f out dx, ax call clk1\_0

//bit 2 del conta<lor //bil 3 del contador //bit 4 del contador //bh 5 del contador //bit 6 del comador //bit 7 del contador //hit 8 del contador //validación de la secuencia de control //establece el sentido de giro del motor //establece el sentido de giro del motor mov ax, Oxbb //pulso libre //carga los valores en los registros de memoria //establece el estado del motor e inicializa el giro (pulso 4) (pulso 5) (pulso 6) (pulso 7) (pulso 8) (pulso 9) (pulso 10) (pulso 11) (pulso 12) (pulso 13) (pulso 14) (pulso 15) (pulso 16) An~xo e·

//retardo para los bits del contador

sli: mov ex, *5*  slil: out dx, ax

dec ex jne slit . ret  $\frac{\text{clk1}_1!}{\text{mov cx}, 50000}$ l'ancho de pulso en "1  $c \left[ \begin{array}{c} 0 \\ 0 \end{array} \right]$ out dx, ax dec ex jne c1\_1 ret.  $clk1$  0: //ancho de pulso en "0" mov cx, 2000  $c1_0$ :<br>out dx, ax  $\frac{1}{2}$  dec cx ret.

Anexo C

ł